| $N_{\! \! \! \Omega}$ | Наименование учебных предметов, курсов,                                                          | Наименование помещений для проведения всех видов Адрес (местоположение) помещений для проведения |                                                            |
|-----------------------|--------------------------------------------------------------------------------------------------|--------------------------------------------------------------------------------------------------|------------------------------------------------------------|
| $\Pi/\Pi$             | дисциплин (модулей), практики, иных видов учебной  учебной деятельности, предусмотренной учебным |                                                                                                  | всех видов учебной деятельности, предусмотренной           |
|                       | деятельности, предусмотренных учебным планом                                                     | планом, в том числе помещения для самостоятельной   учебным планом (в случае реализации          |                                                            |
|                       | образовательной программы                                                                        | работы, с указанием перечня основного                                                            | образовательной программы в сетевой форме                  |
|                       |                                                                                                  | оборудования, учебно-наглядных пособий                                                           | дополнительно указывается наименование                     |
|                       |                                                                                                  | и используемого программного обеспечения                                                         | организации, с которой заключен договор)                   |
|                       | $\overline{2}$                                                                                   |                                                                                                  |                                                            |
|                       | Математика 1                                                                                     | Аудитория для проведения учебных занятий всех типов,                                             | 634034, Томская область, г. Томск, Советская улица, д. 73, |
|                       |                                                                                                  | курсового проектирования, консультаций, текущего                                                 | стр. 1                                                     |
|                       |                                                                                                  | контроля и промежуточной аттестации                                                              | 139                                                        |
|                       |                                                                                                  | Аналоговый микшерный пульт BEHRINGER XENYX                                                       |                                                            |
|                       |                                                                                                  | Q802USB - 1 шт.; Микрофон ITC Escort T-621A - 1 шт.;                                             |                                                            |
|                       |                                                                                                  | Доска аудиторная настенная - 1 шт.; Комплект учебной                                             |                                                            |
|                       |                                                                                                  | мебели на 96 посадочных мест;                                                                    |                                                            |
|                       |                                                                                                  | Компьютер - 1 шт.; Проектор - 2 шт.                                                              |                                                            |
|                       |                                                                                                  | Zoom Zoom; 7-Zip; Adobe Acrobat Reader DC; Adobe Flash                                           |                                                            |
|                       |                                                                                                  | Player; AkelPad; Cisco Webex Meetings; Document Foundation                                       |                                                            |
|                       |                                                                                                  | LibreOffice; Google Chrome; Microsoft Office 2007 Standard                                       |                                                            |
|                       |                                                                                                  | Russian Academic; Mozilla Firefox ESR; Tracker Software                                          |                                                            |
|                       |                                                                                                  | PDF-XChange Viewer; WinDjView                                                                    |                                                            |
|                       |                                                                                                  | Аудитория для проведения учебных занятий всех типов,                                             | 634034, Томская область, г. Томск, Советская улица, д. 73, |
|                       |                                                                                                  | курсового проектирования, консультаций, текущего                                                 | стр. 1                                                     |
|                       |                                                                                                  | контроля и промежуточной аттестации                                                              | 512                                                        |
|                       |                                                                                                  | Доска аудиторная поворотная - 1 шт.; Комплект учебной                                            |                                                            |
|                       |                                                                                                  | мебели на 24 посадочных мест;                                                                    |                                                            |
|                       |                                                                                                  | Компьютер - 1 шт.<br>Zoom Zoom; 7-Zip; Adobe Acrobat Reader DC; Adobe Flash                      |                                                            |
|                       |                                                                                                  | Player; AkelPad; Cisco Webex Meetings; Design Science                                            |                                                            |
|                       |                                                                                                  | MathType 6.9 Lite; Google Chrome; Mozilla Firefox ESR;                                           |                                                            |
|                       |                                                                                                  | Tracker Software PDF-XChange Viewer; WinDjView; XnView                                           |                                                            |
|                       |                                                                                                  | Classic                                                                                          |                                                            |
|                       |                                                                                                  | Аудитория для проведения учебных занятий всех типов,                                             | 634034, Томская область, г. Томск, Советская улица, д. 73, |
|                       |                                                                                                  | курсового проектирования, консультаций, текущего                                                 | стр. 1                                                     |
|                       |                                                                                                  | контроля и промежуточной аттестации                                                              | 533                                                        |
|                       |                                                                                                  | Доска аудиторная поворотная - 1 шт.; Комплект учебной                                            |                                                            |
|                       |                                                                                                  | мебели на 30 посадочных мест;                                                                    |                                                            |
|                       |                                                                                                  | Компьютер - 1 шт.; Телевизор - 1 шт.                                                             |                                                            |
|                       |                                                                                                  | Zoom Zoom; 7-Zip; Adobe Acrobat Reader DC; Adobe Flash                                           |                                                            |
|                       |                                                                                                  | Player; AkelPad; Cisco Webex Meetings; Document Foundation                                       |                                                            |
|                       |                                                                                                  | LibreOffice; Google Chrome; Microsoft Office 2007 Standard                                       |                                                            |
|                       |                                                                                                  | Russian Academic; Mozilla Firefox ESR; Tracker Software                                          |                                                            |
|                       |                                                                                                  | PDF-XChange Viewer; WinDjView                                                                    |                                                            |

Раздел 3. Материально-технические условия реализации образовательной программы:

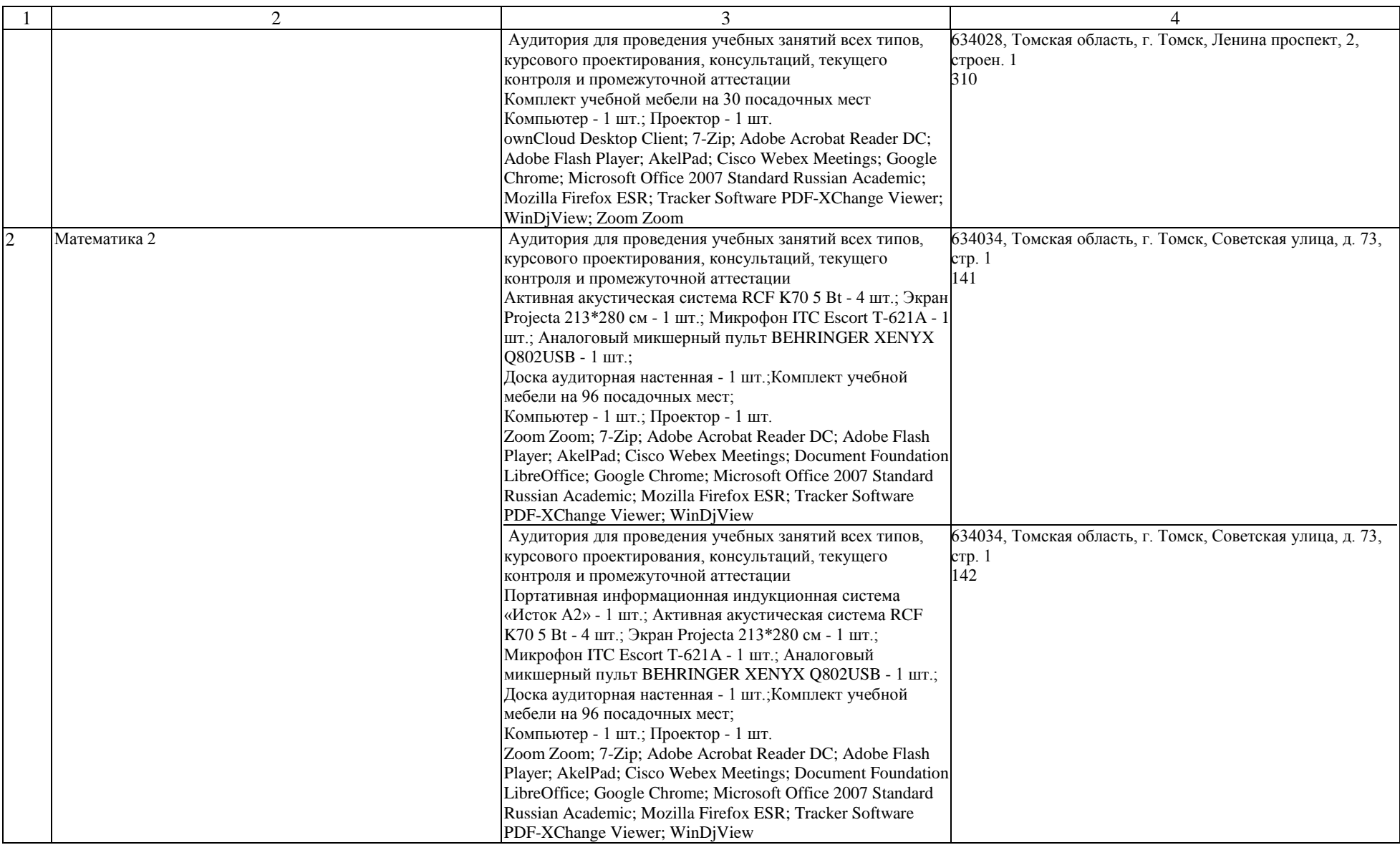

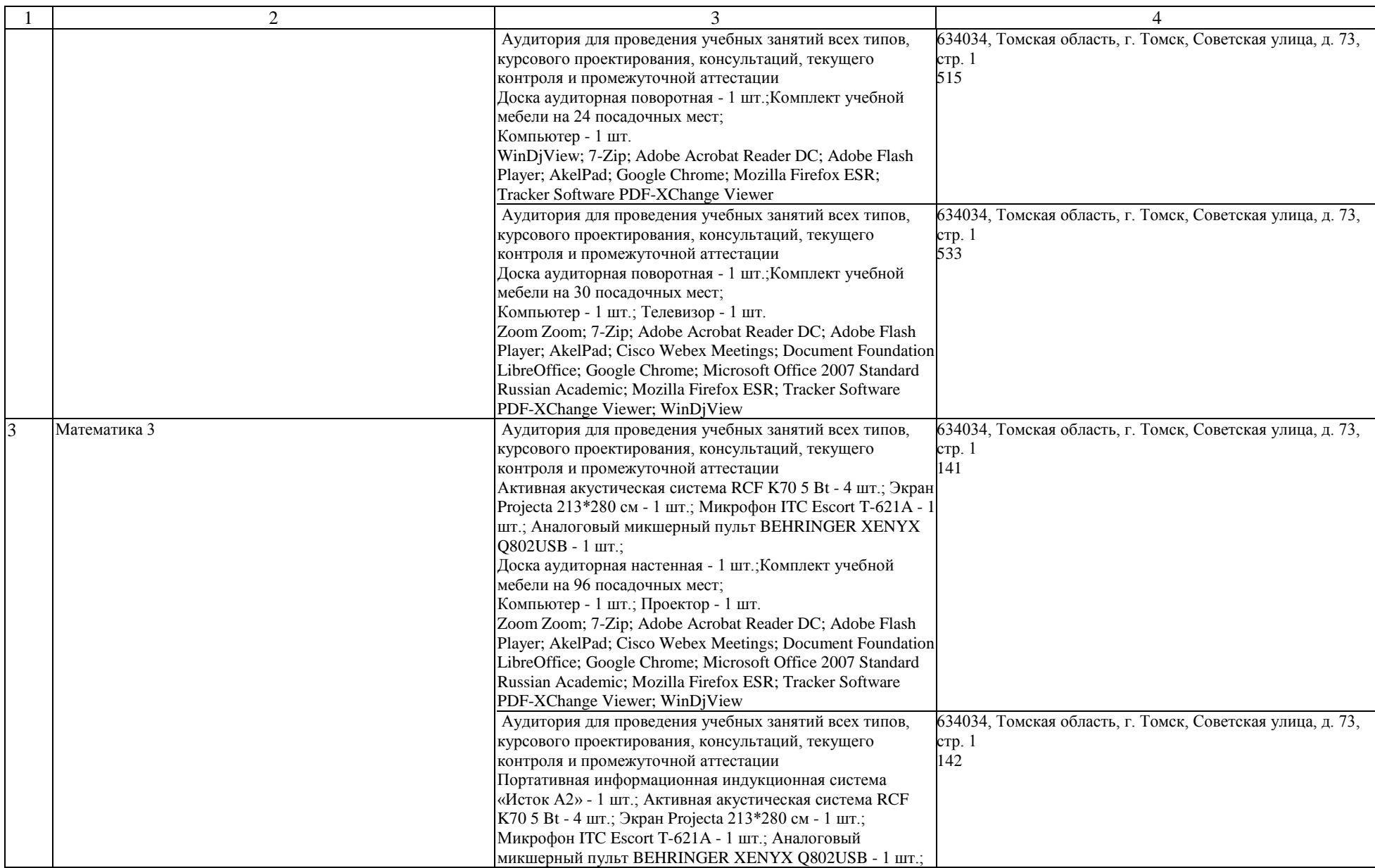

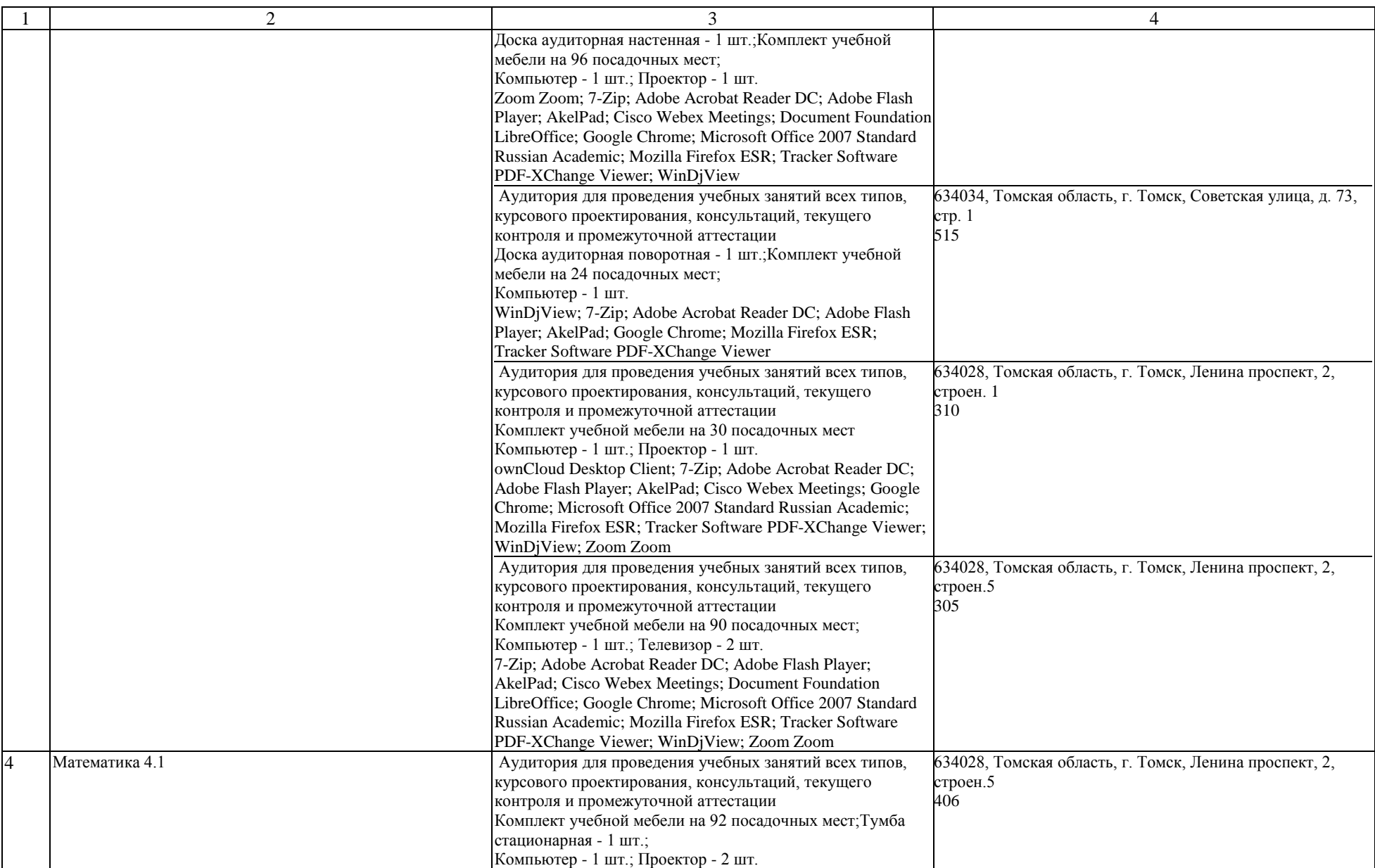

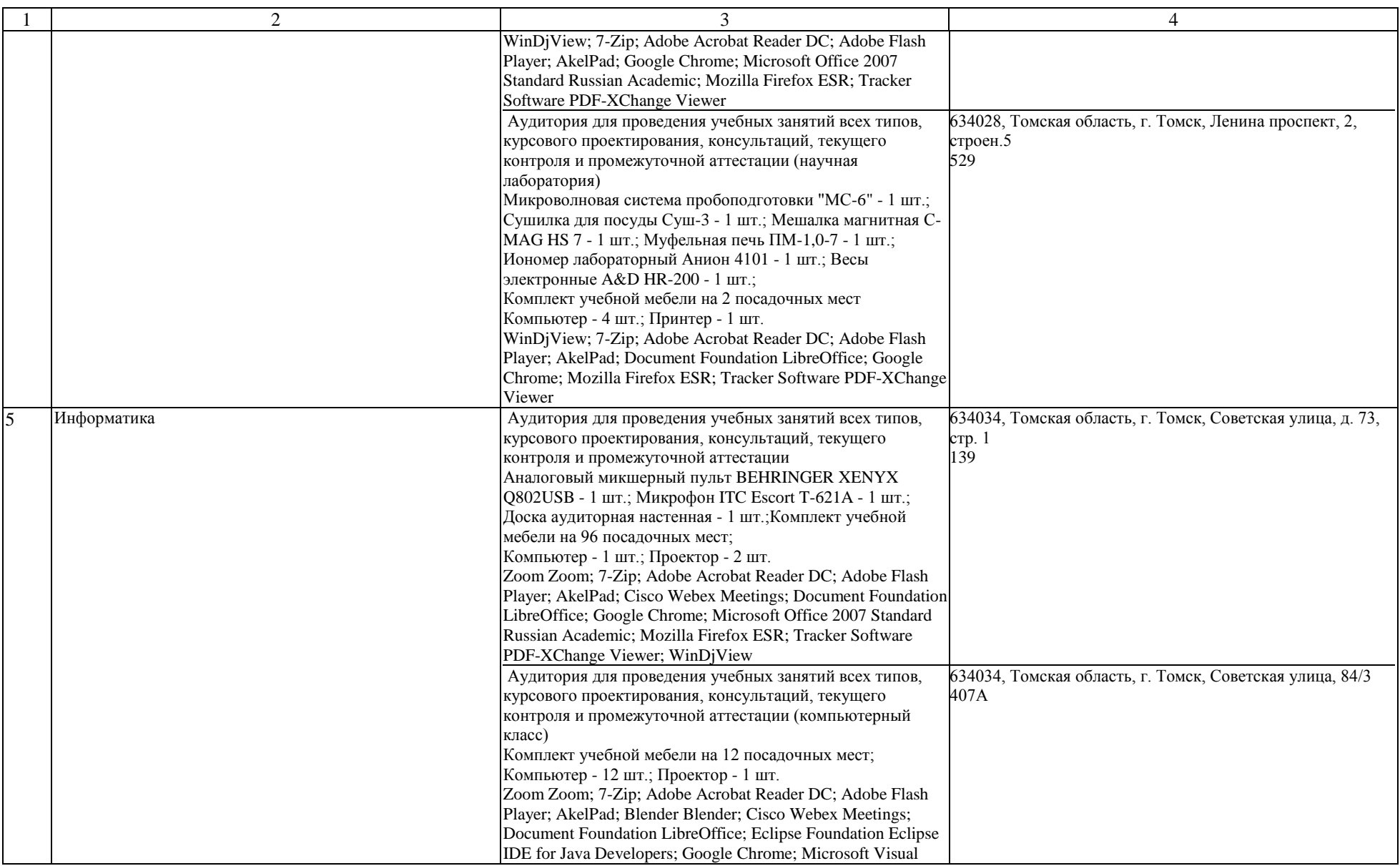

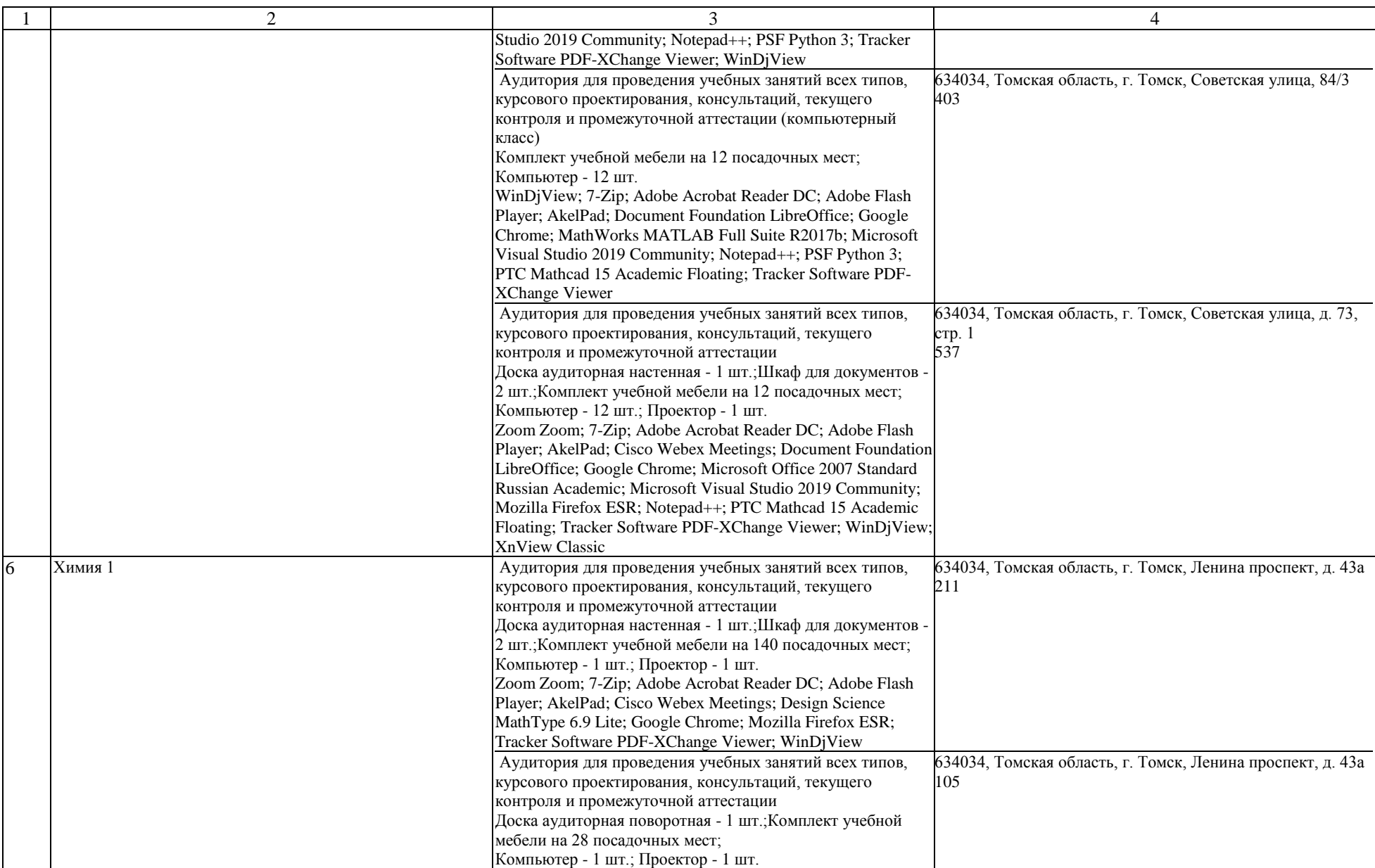

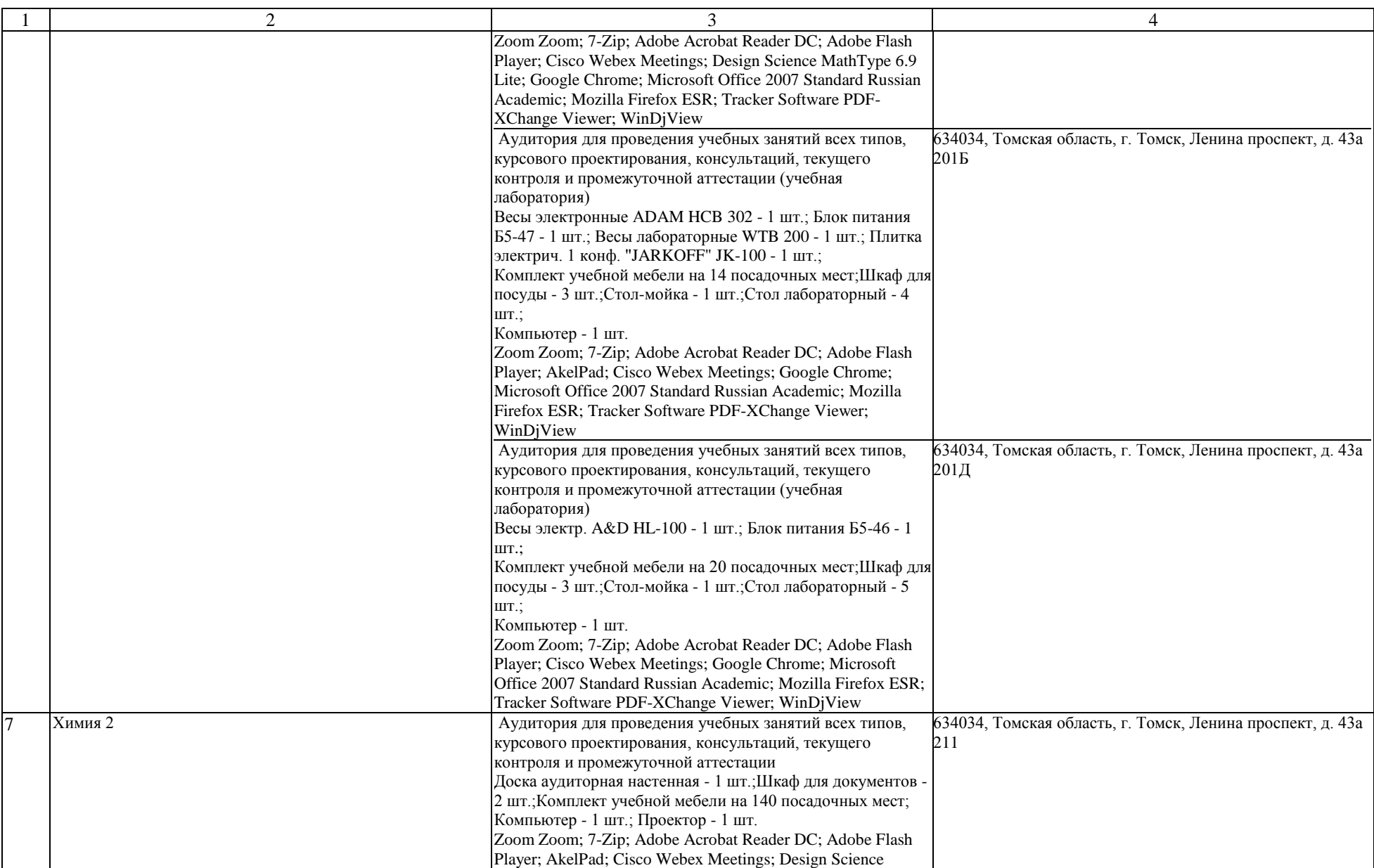

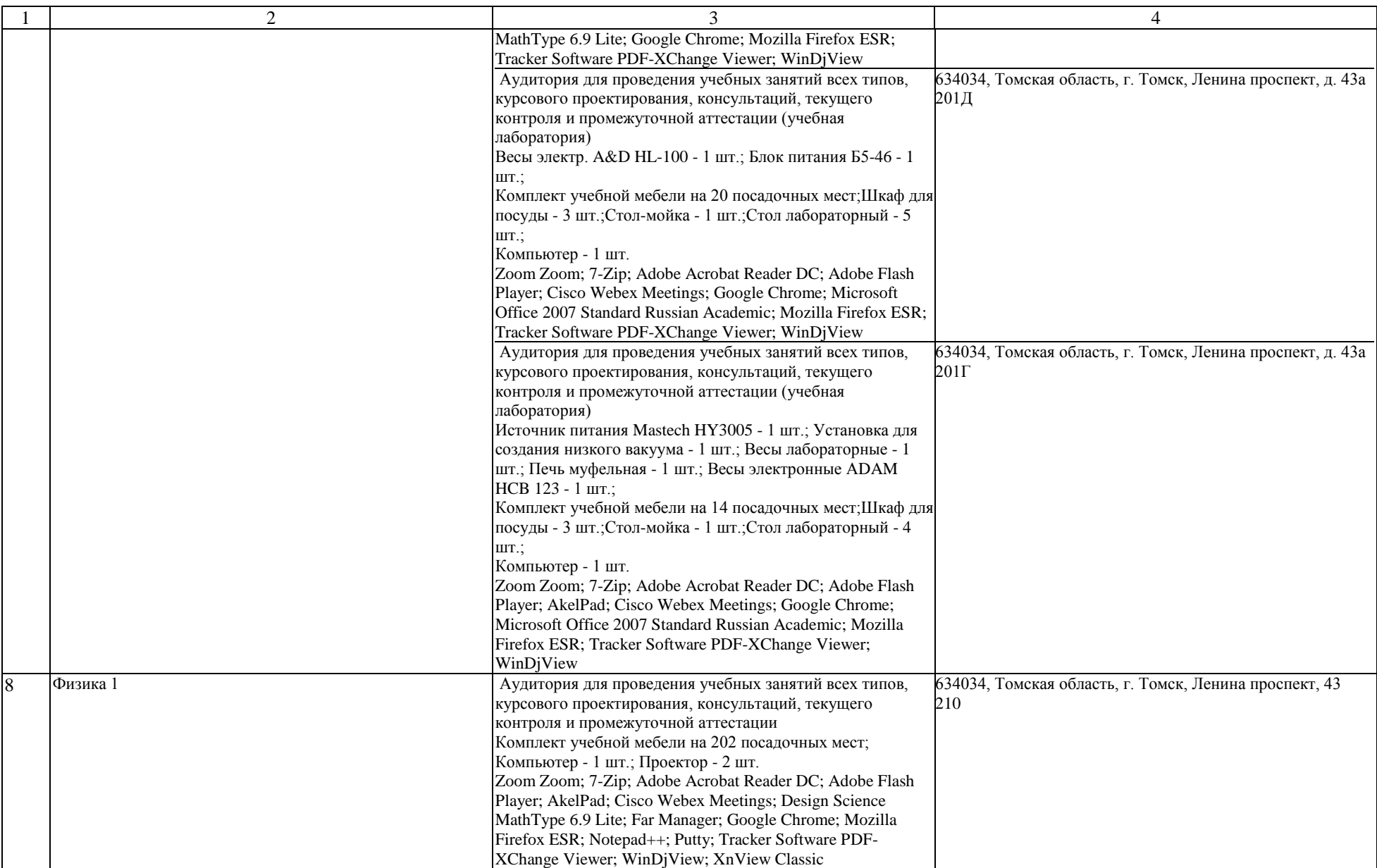

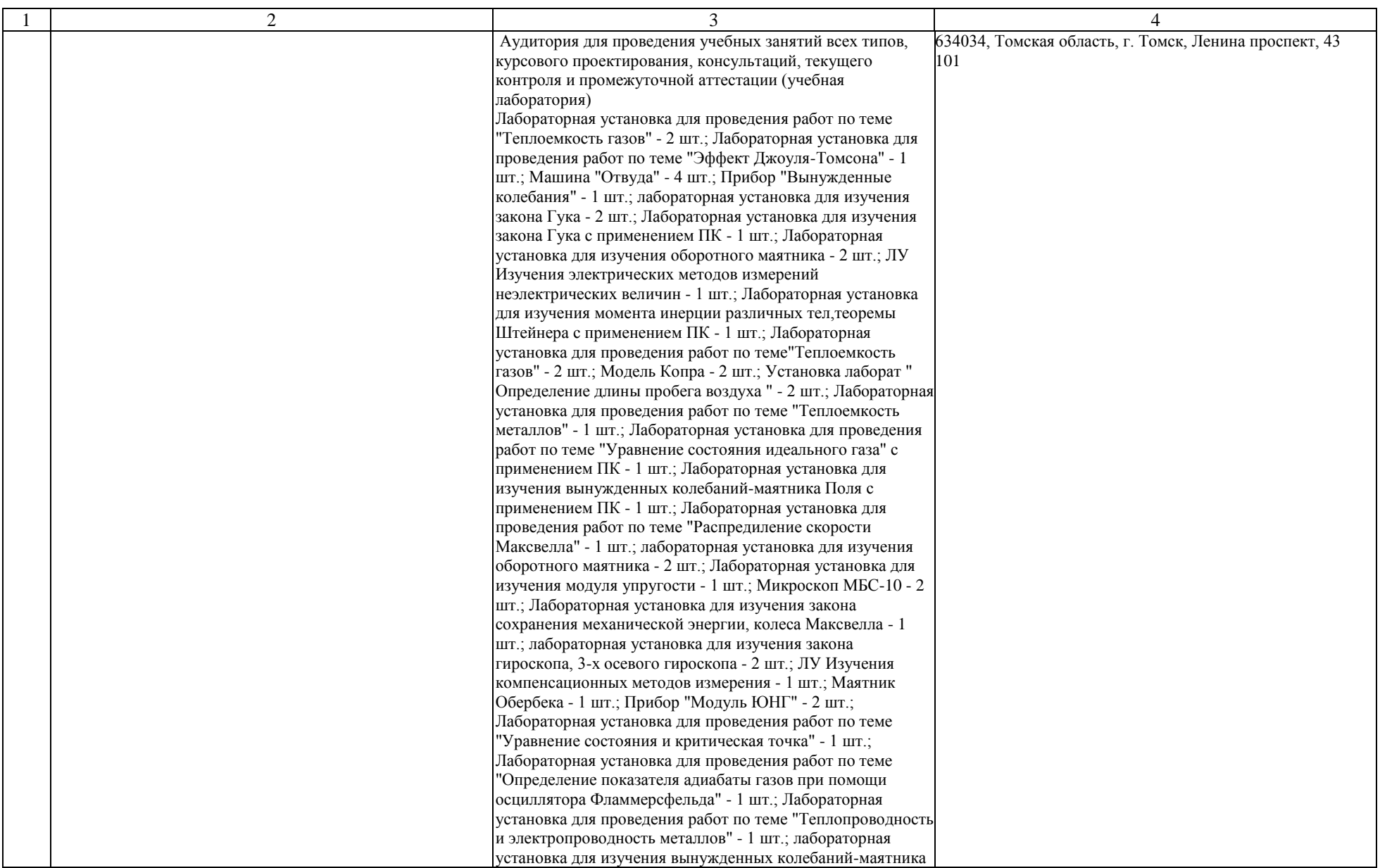

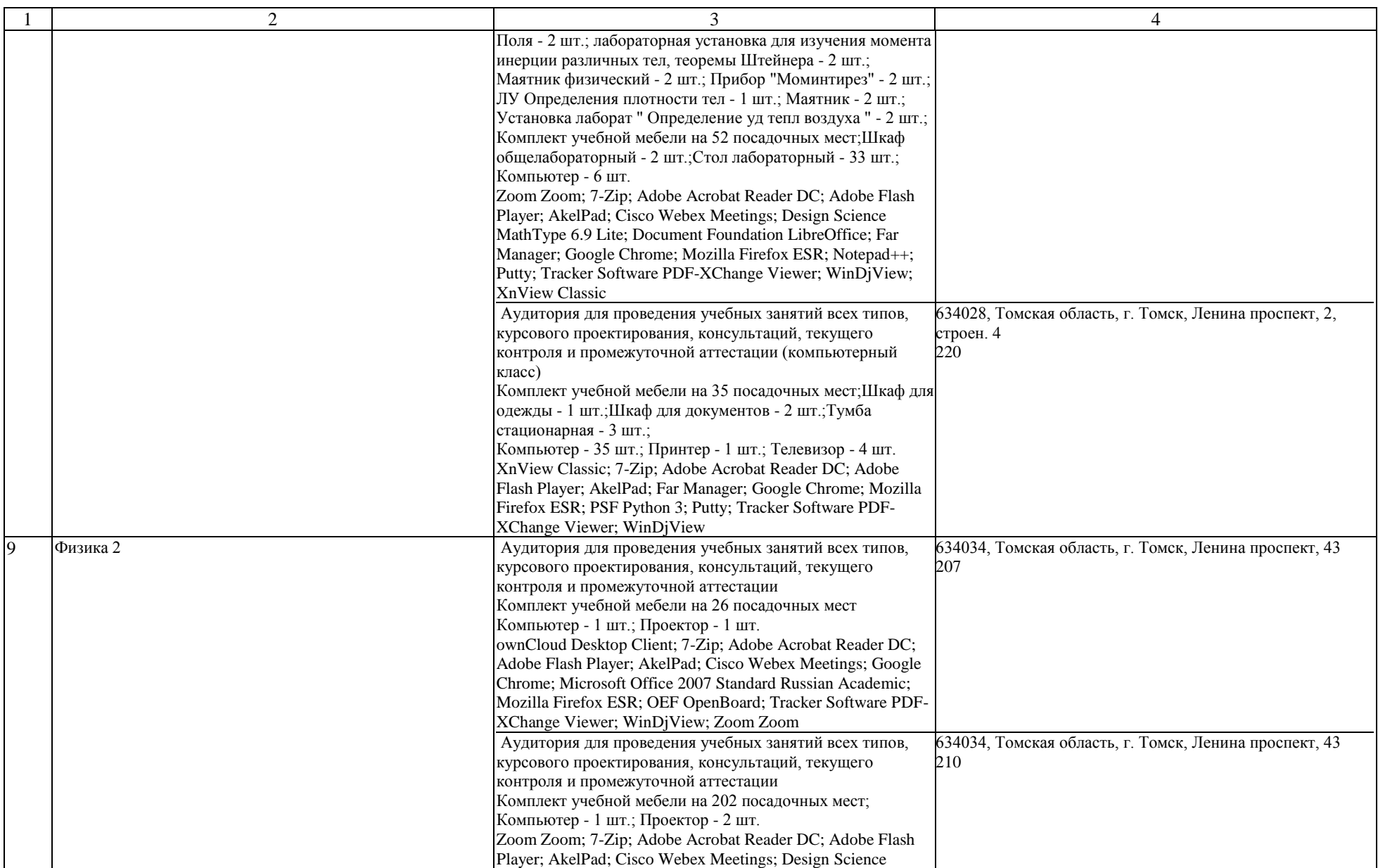

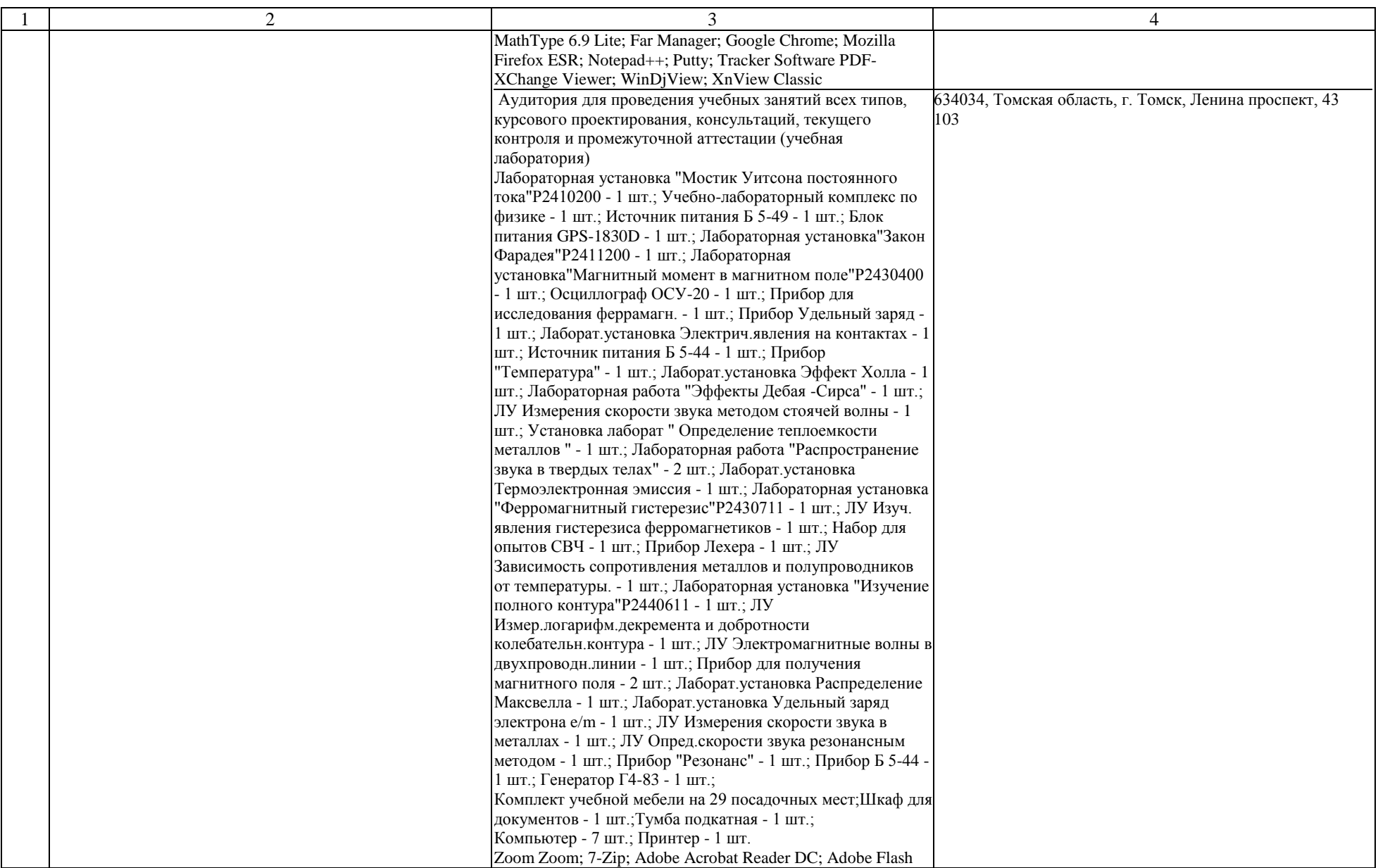

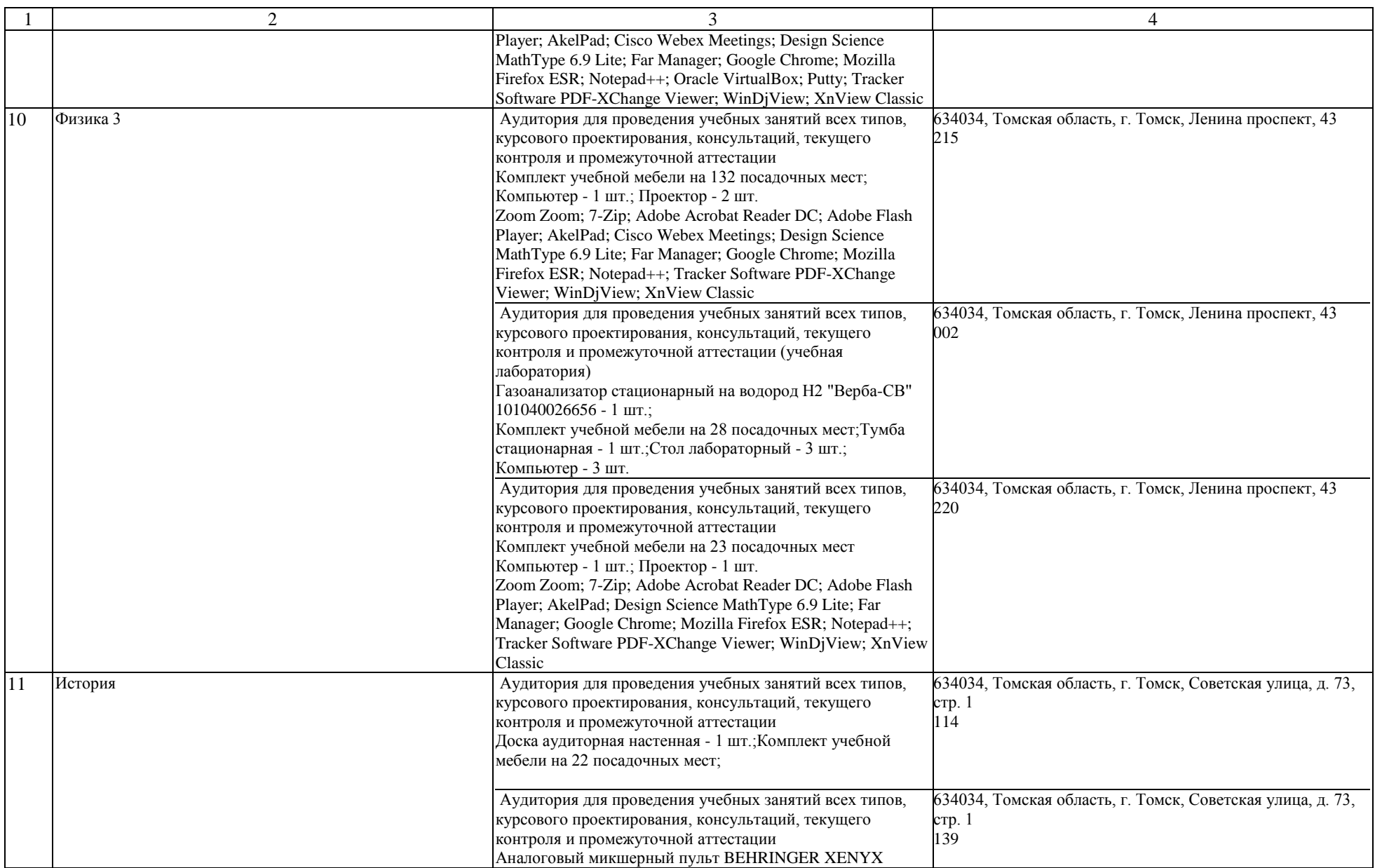

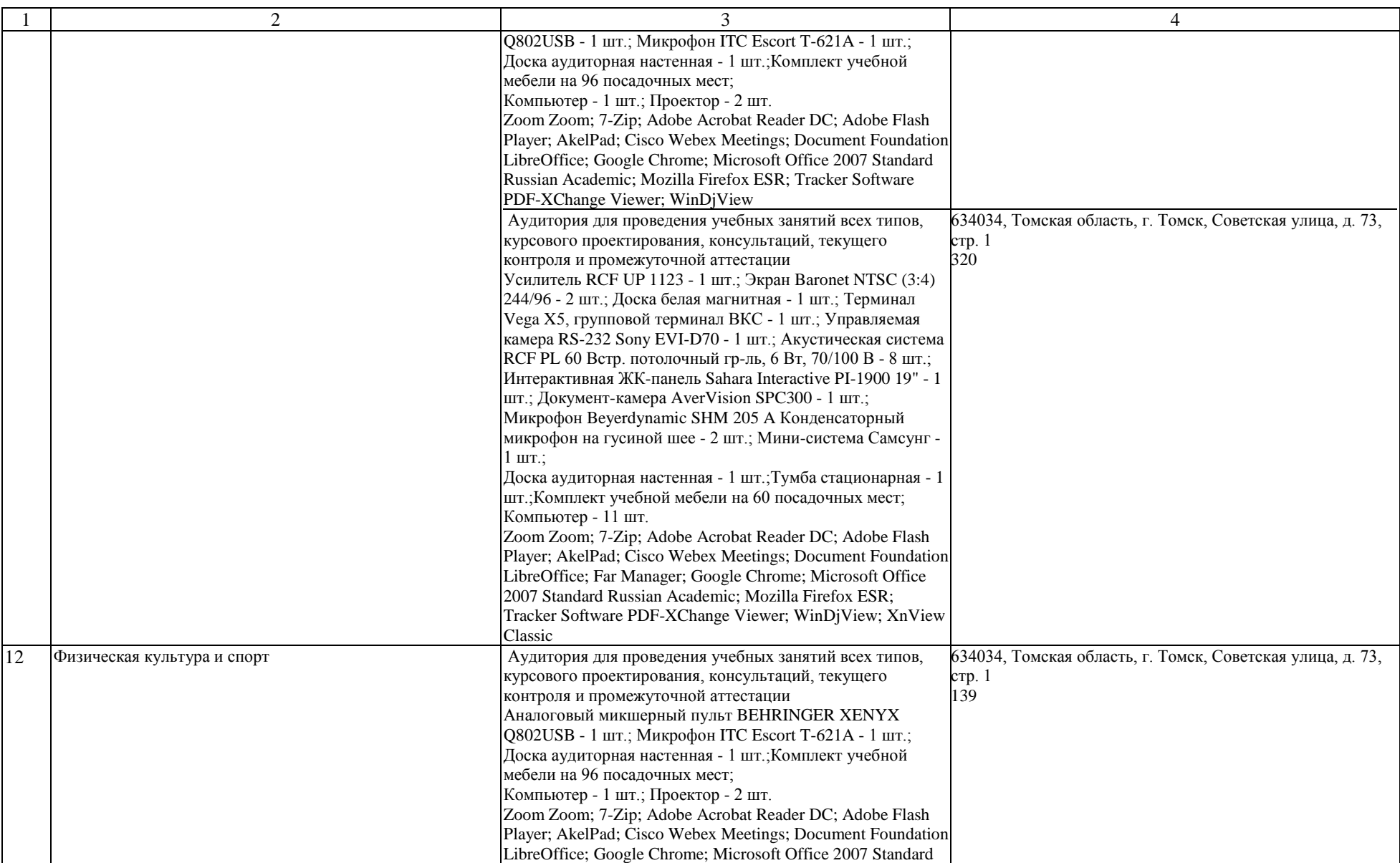

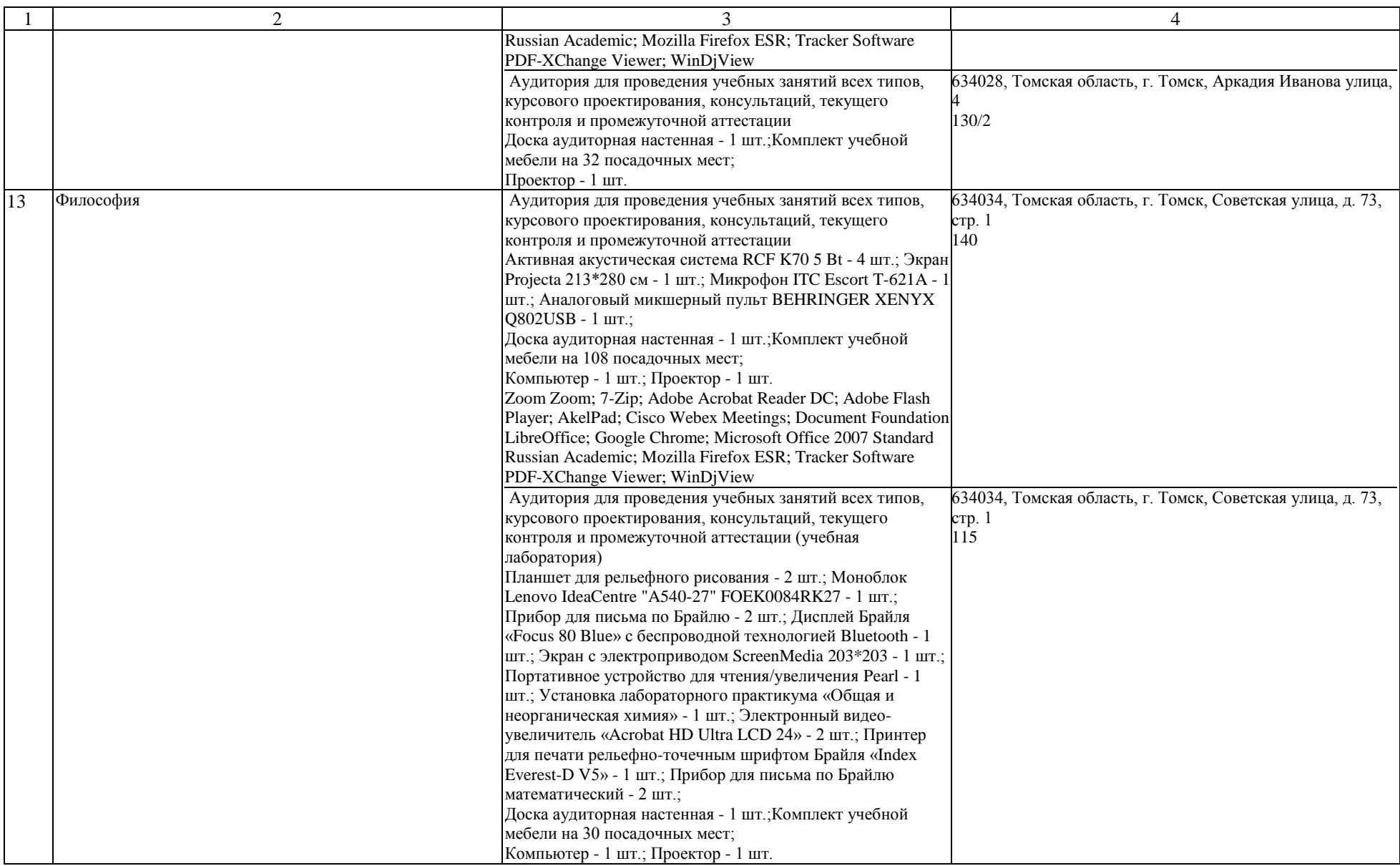

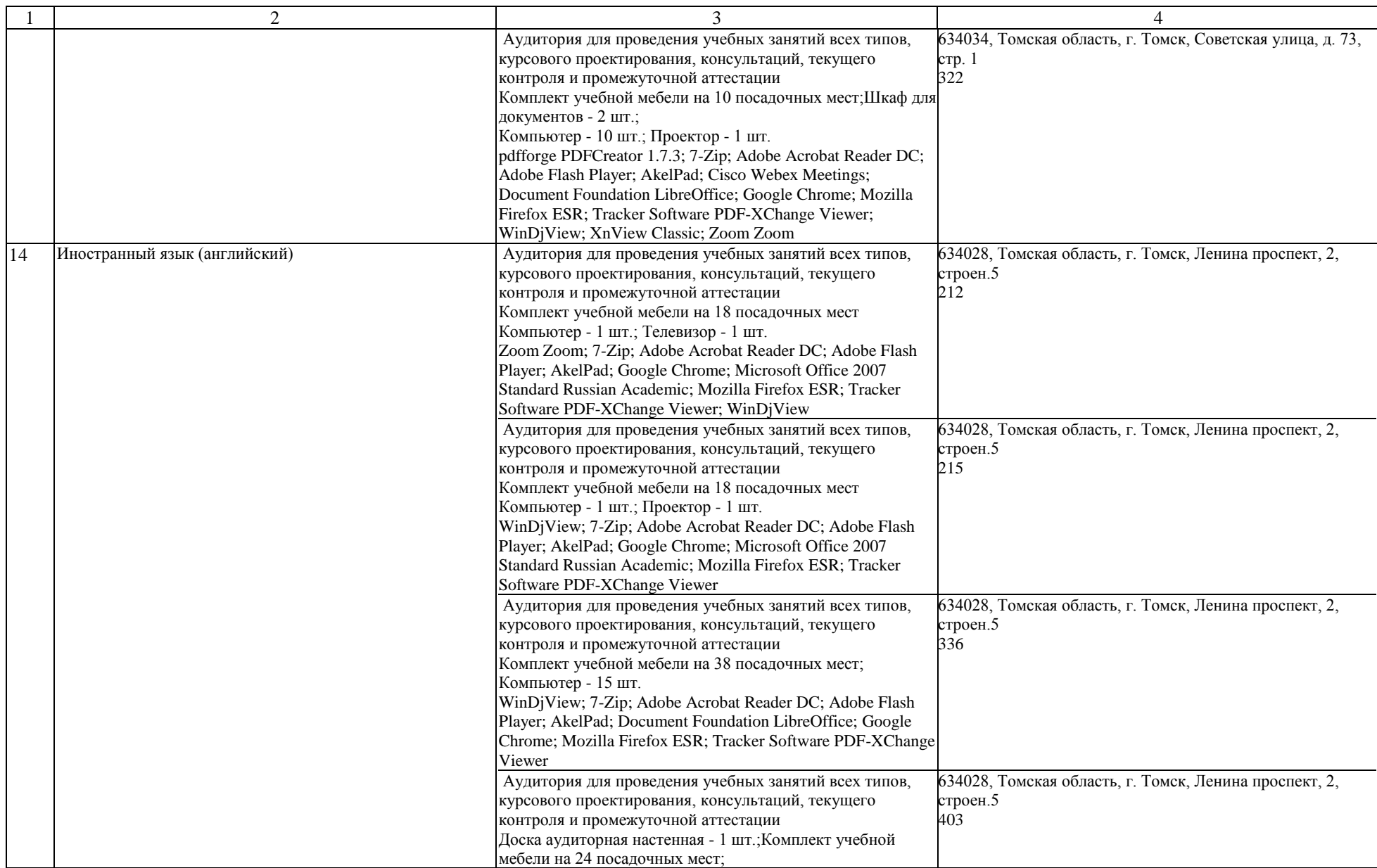

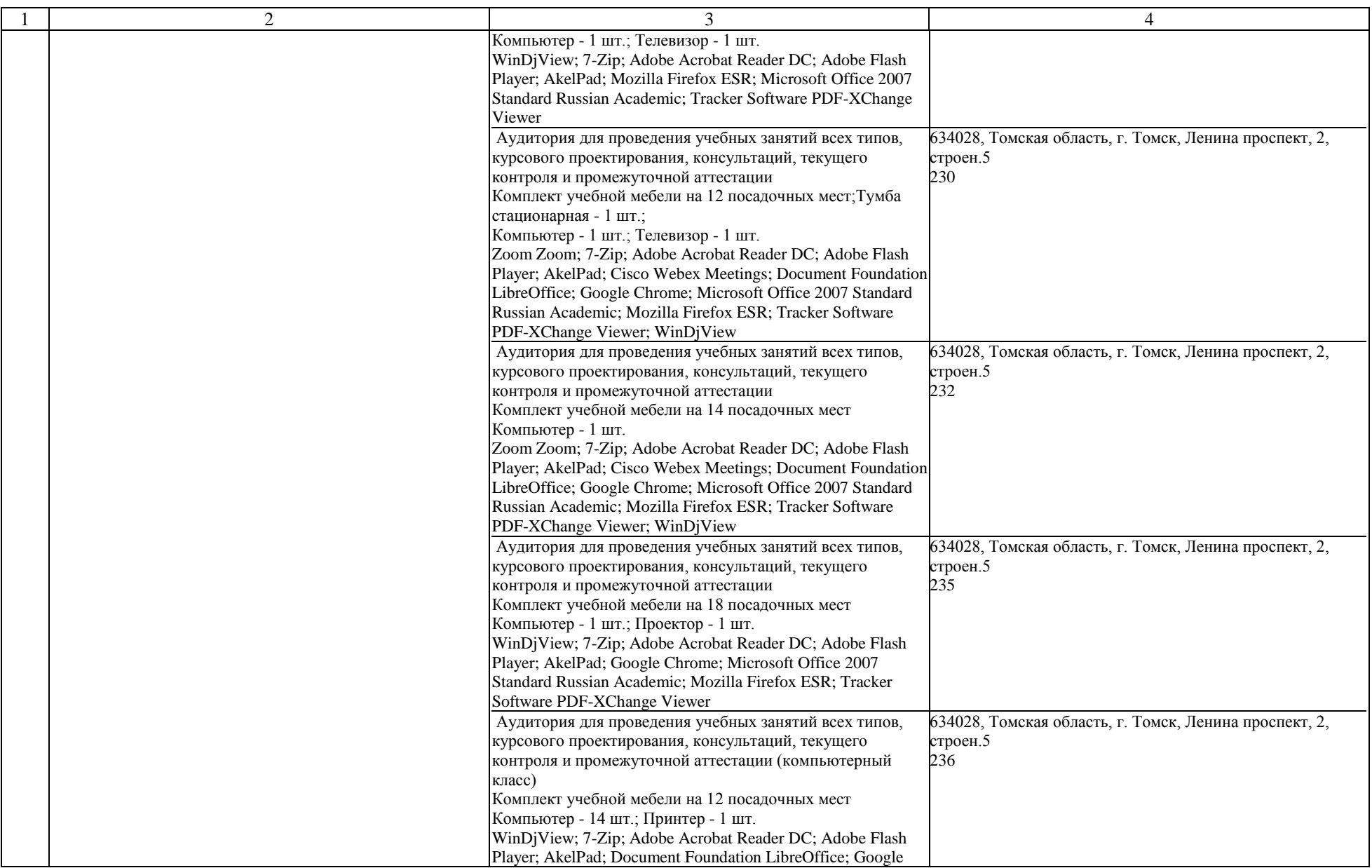

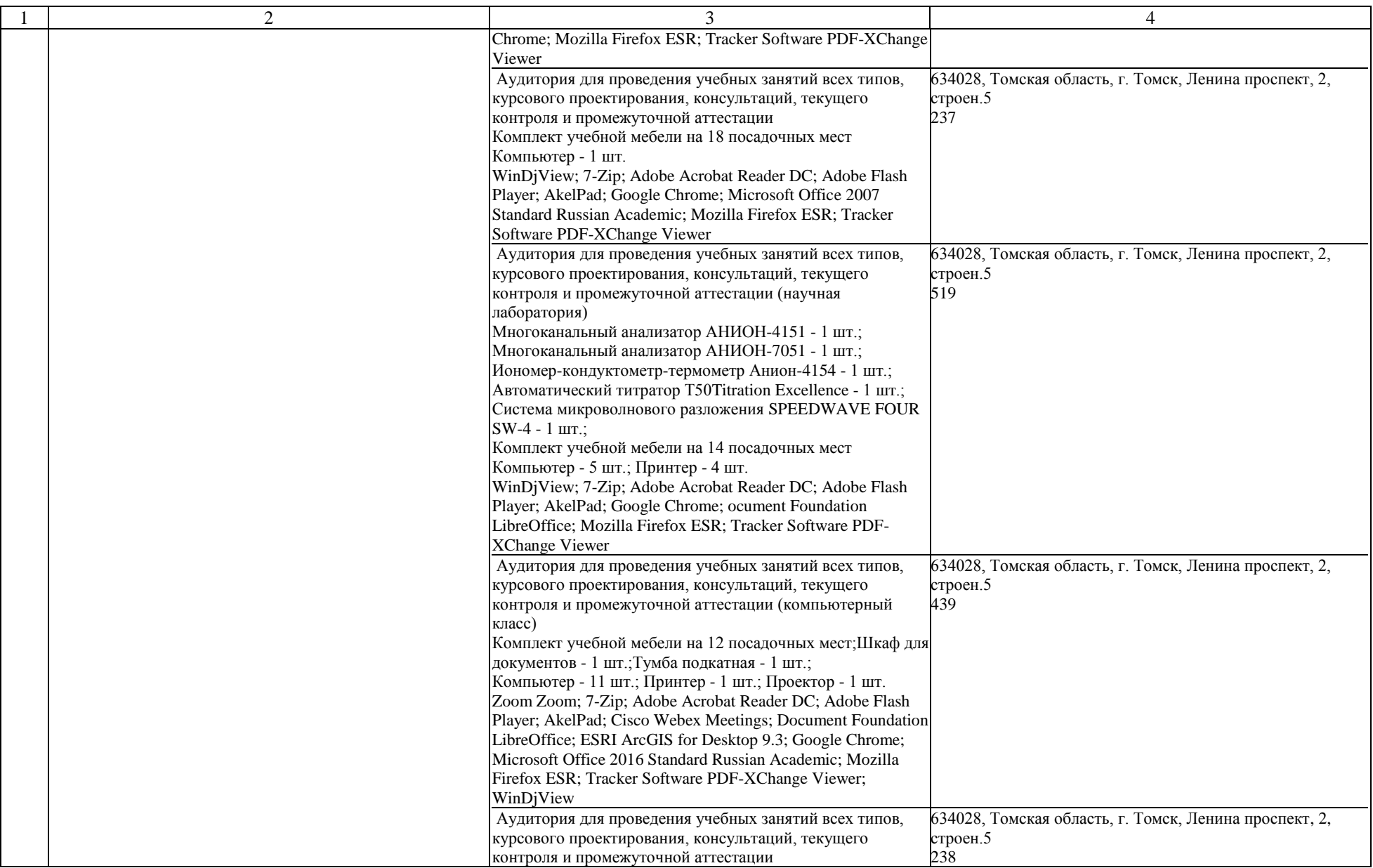

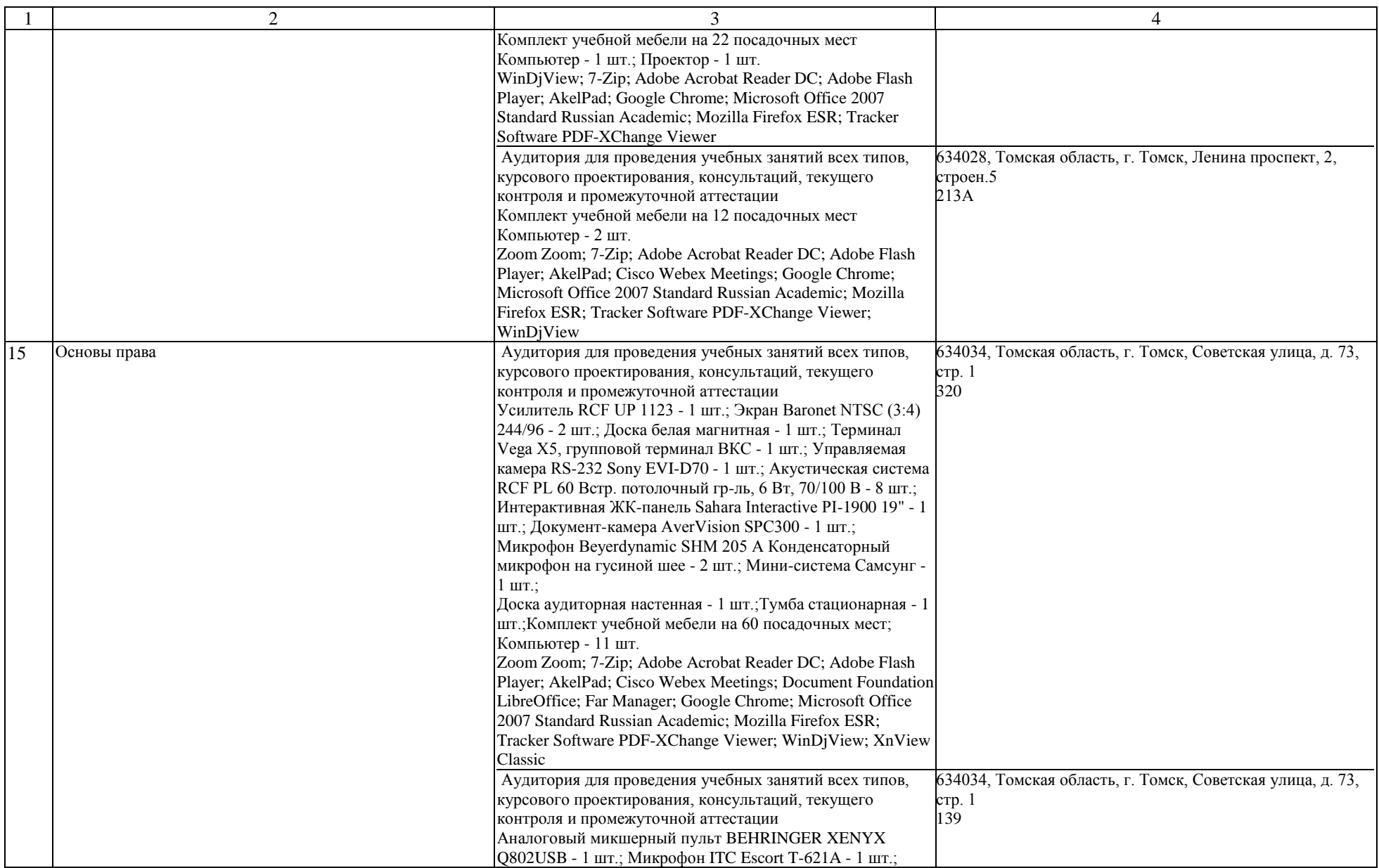

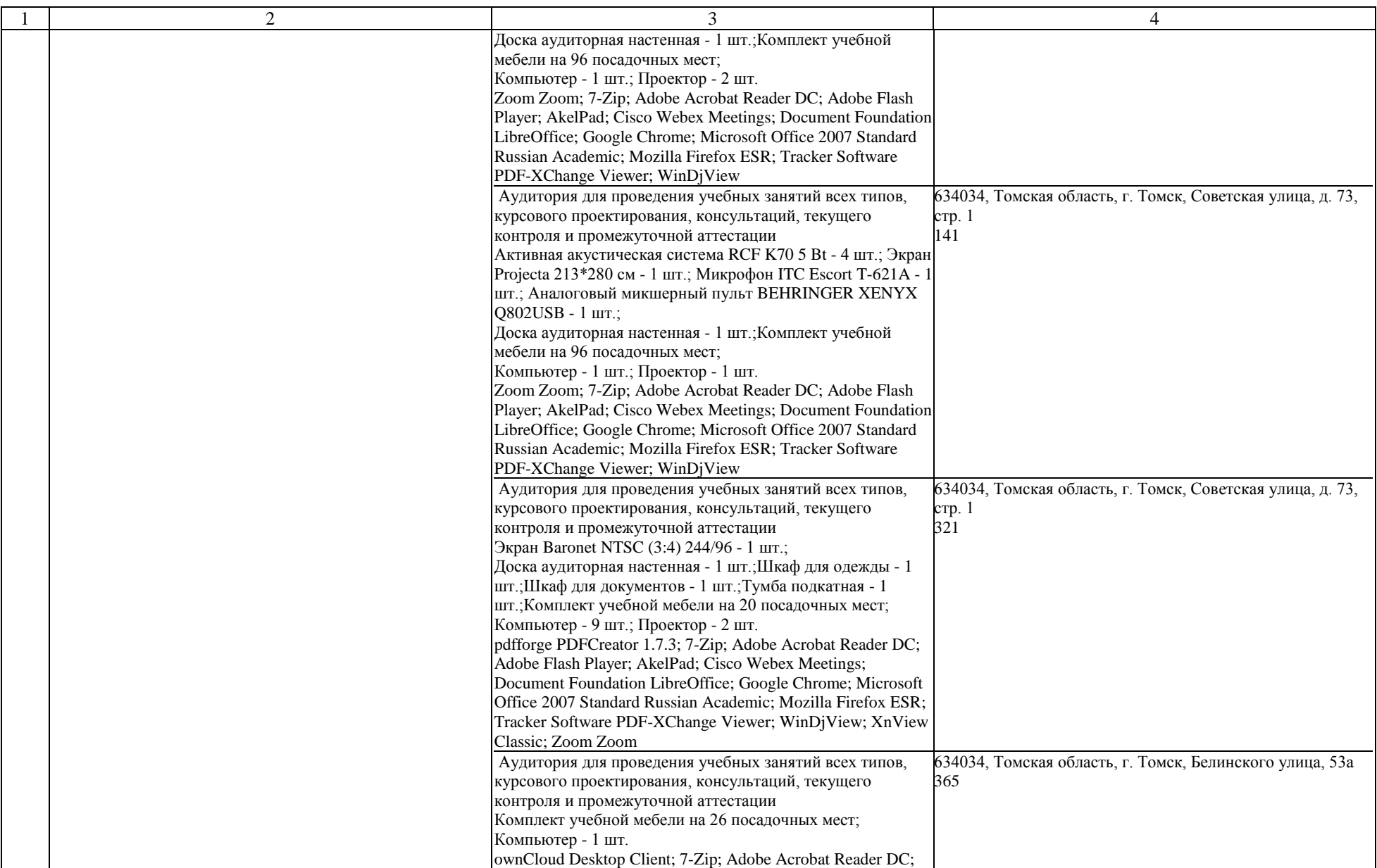

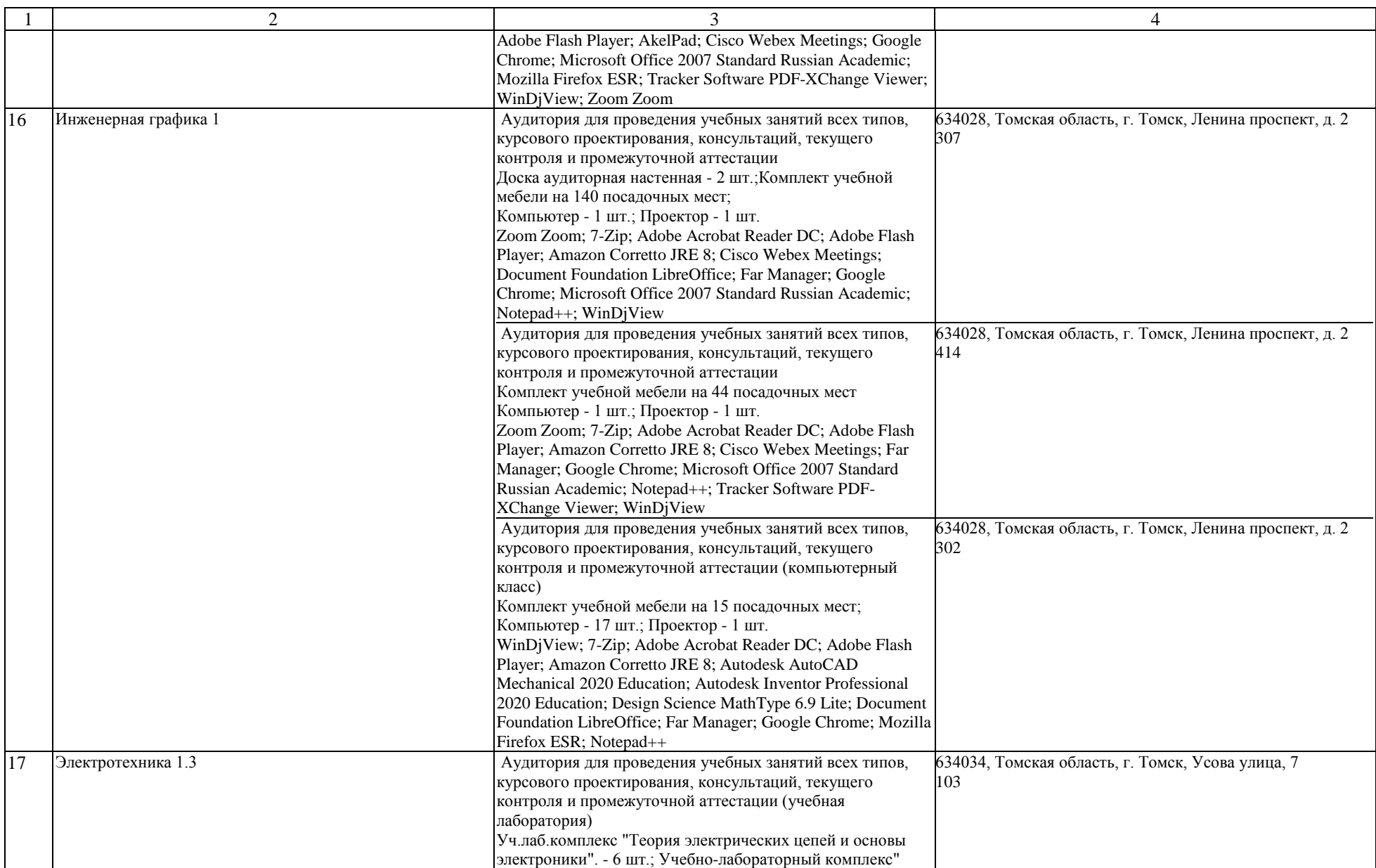

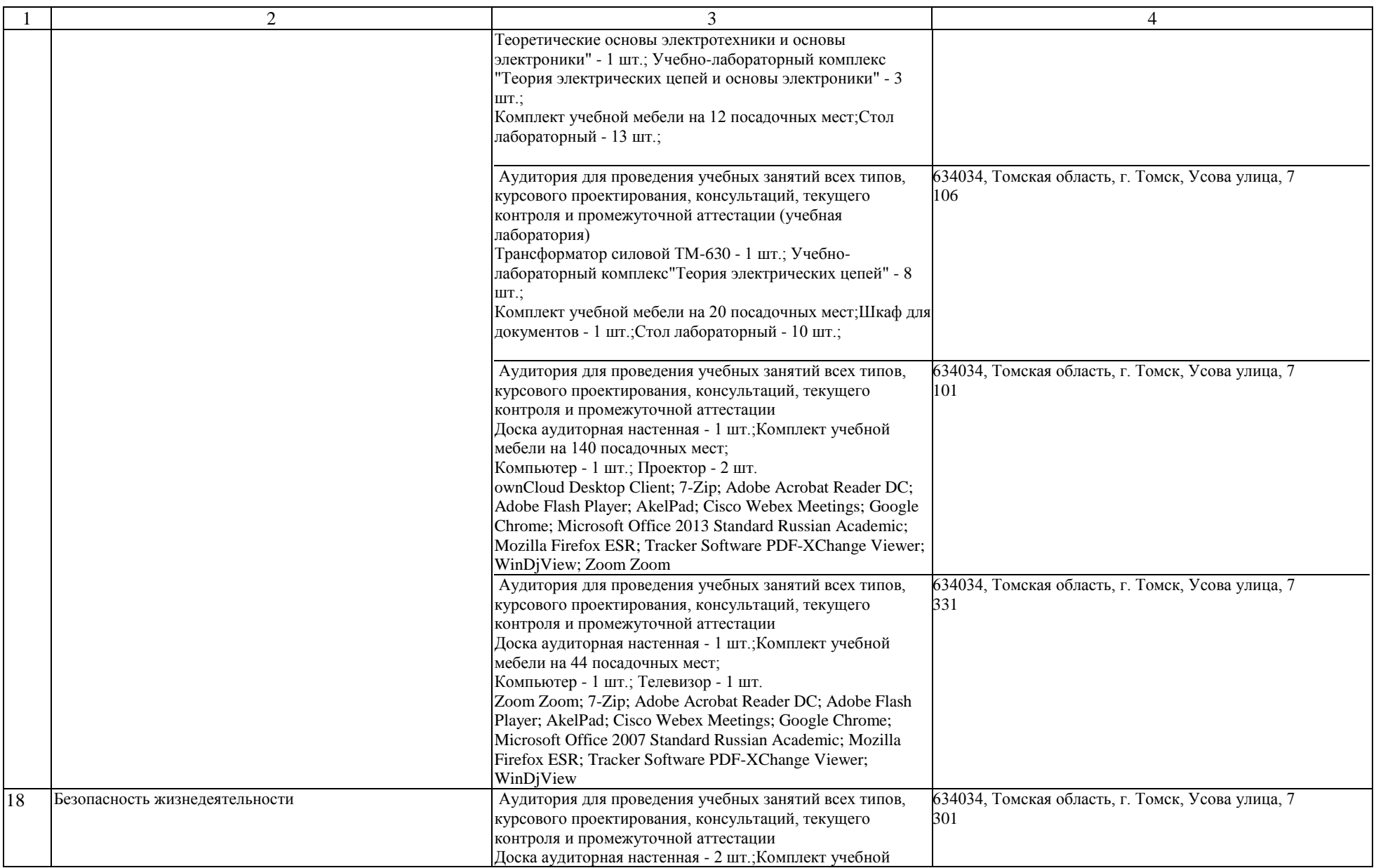

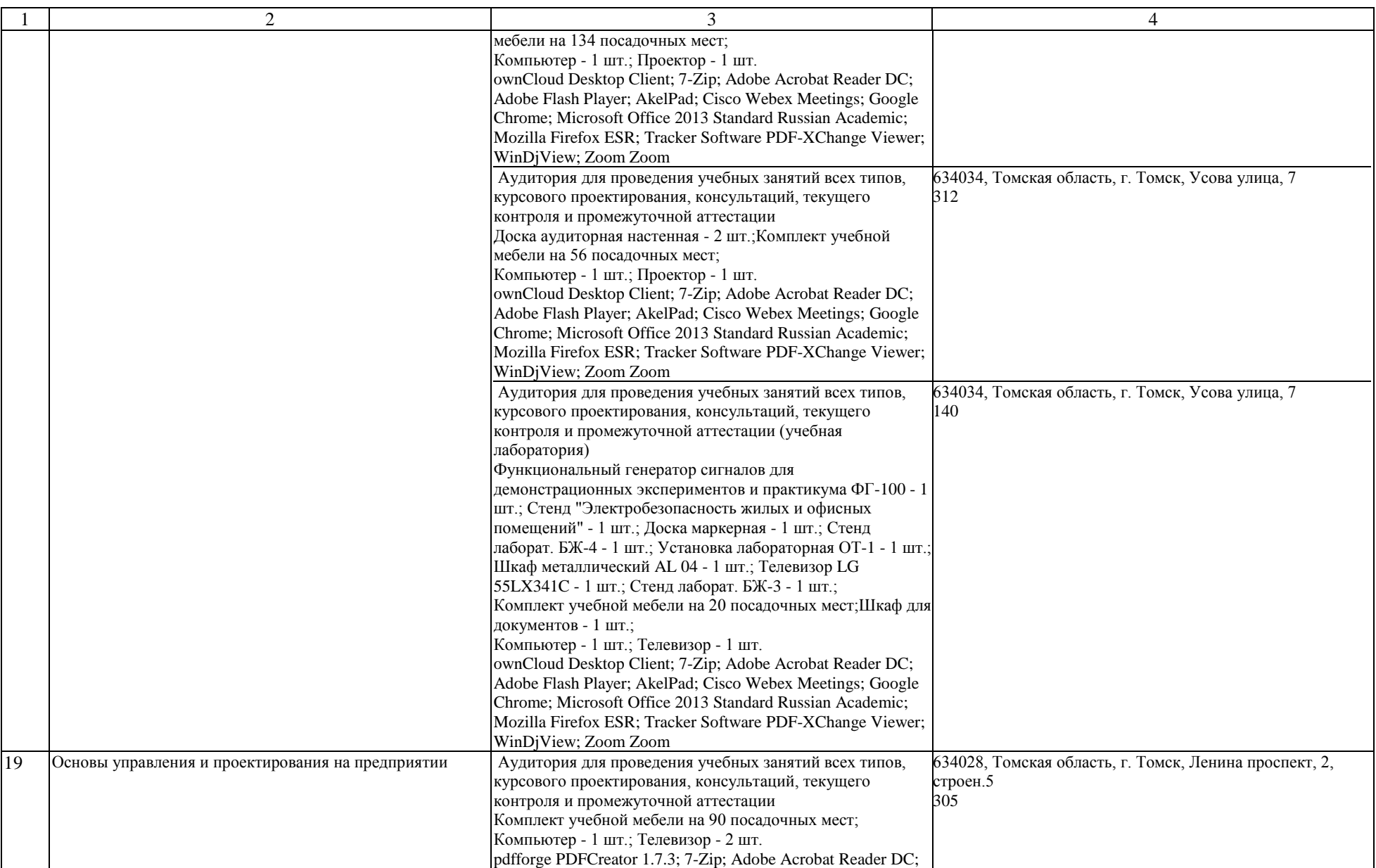

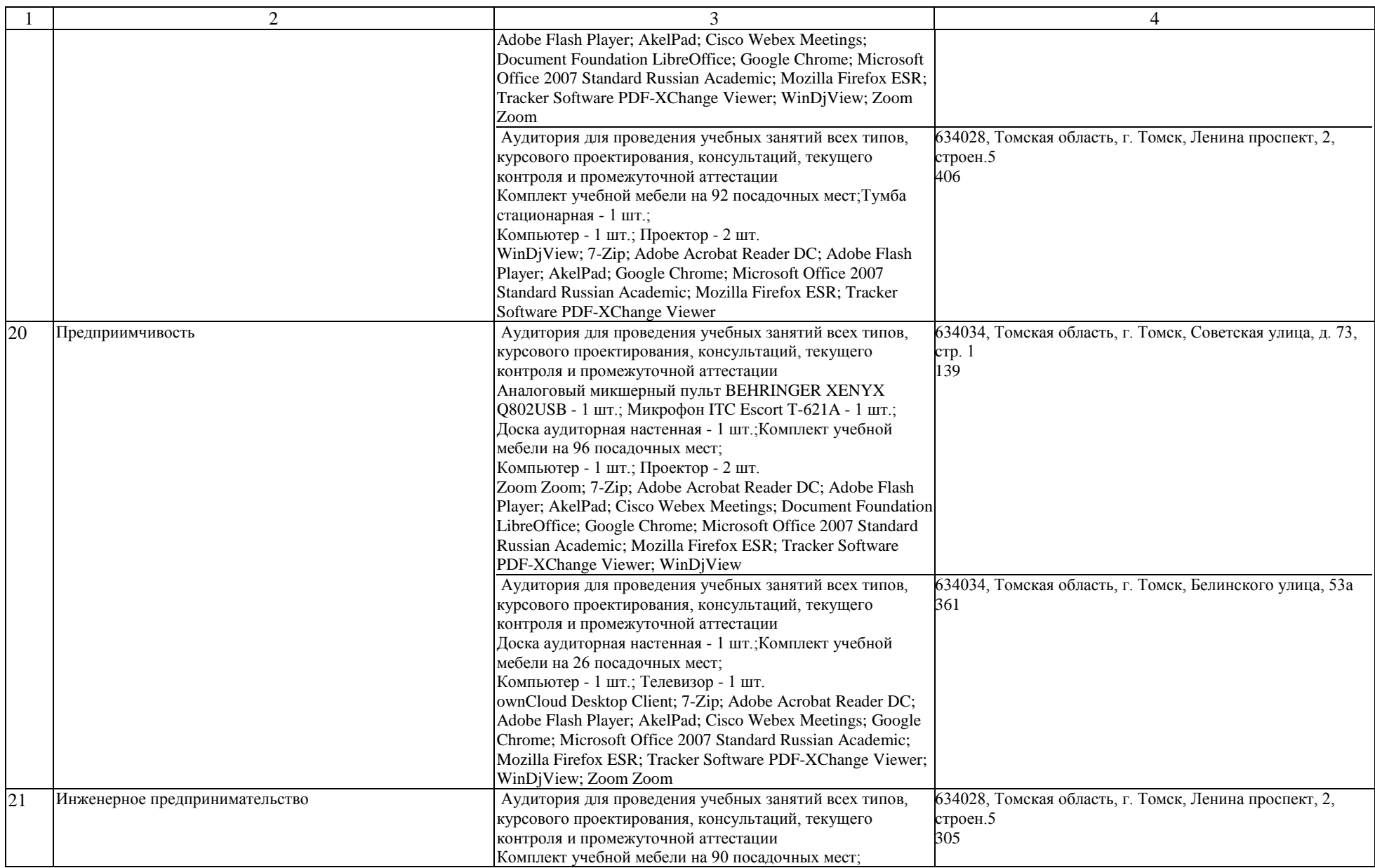

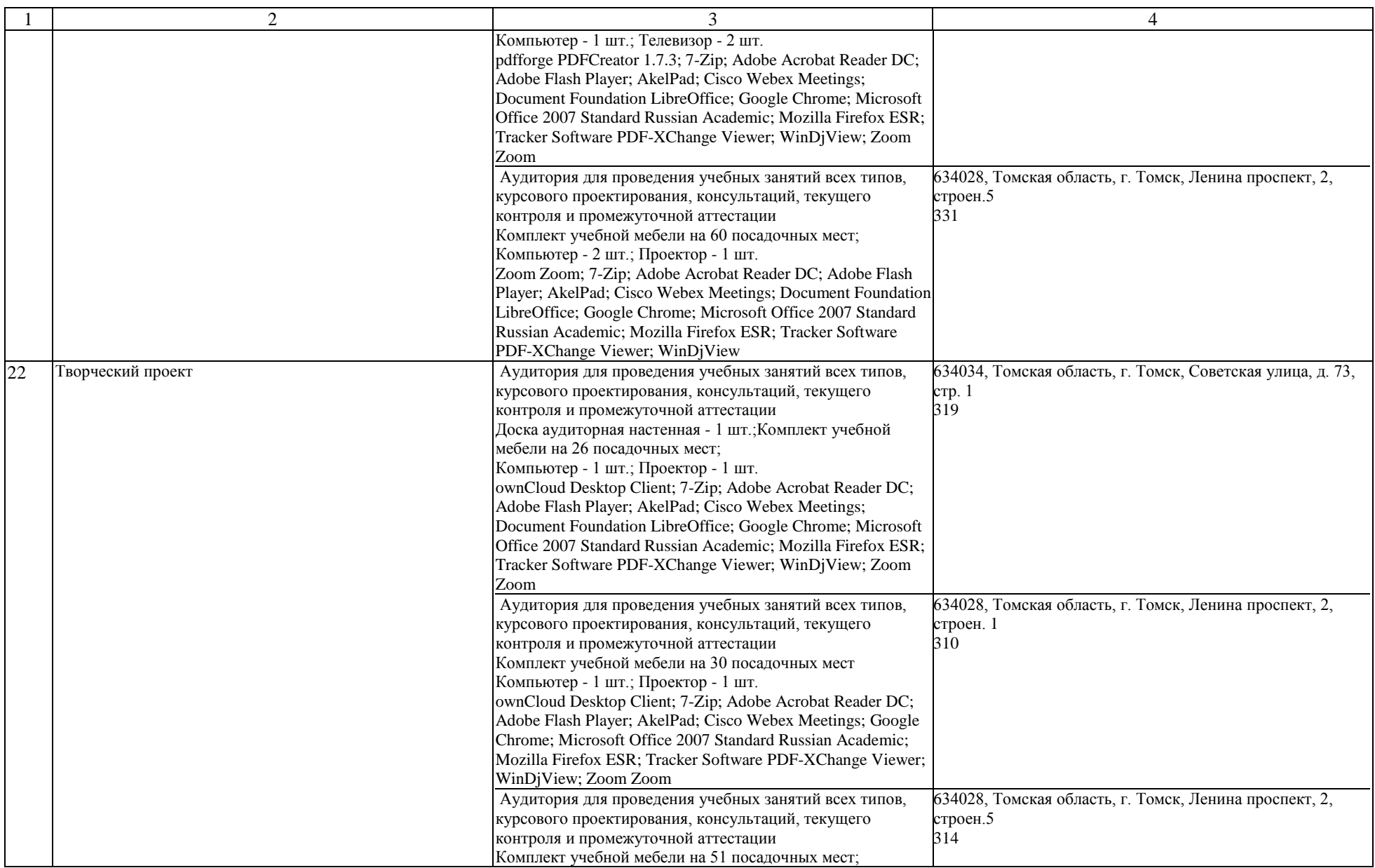

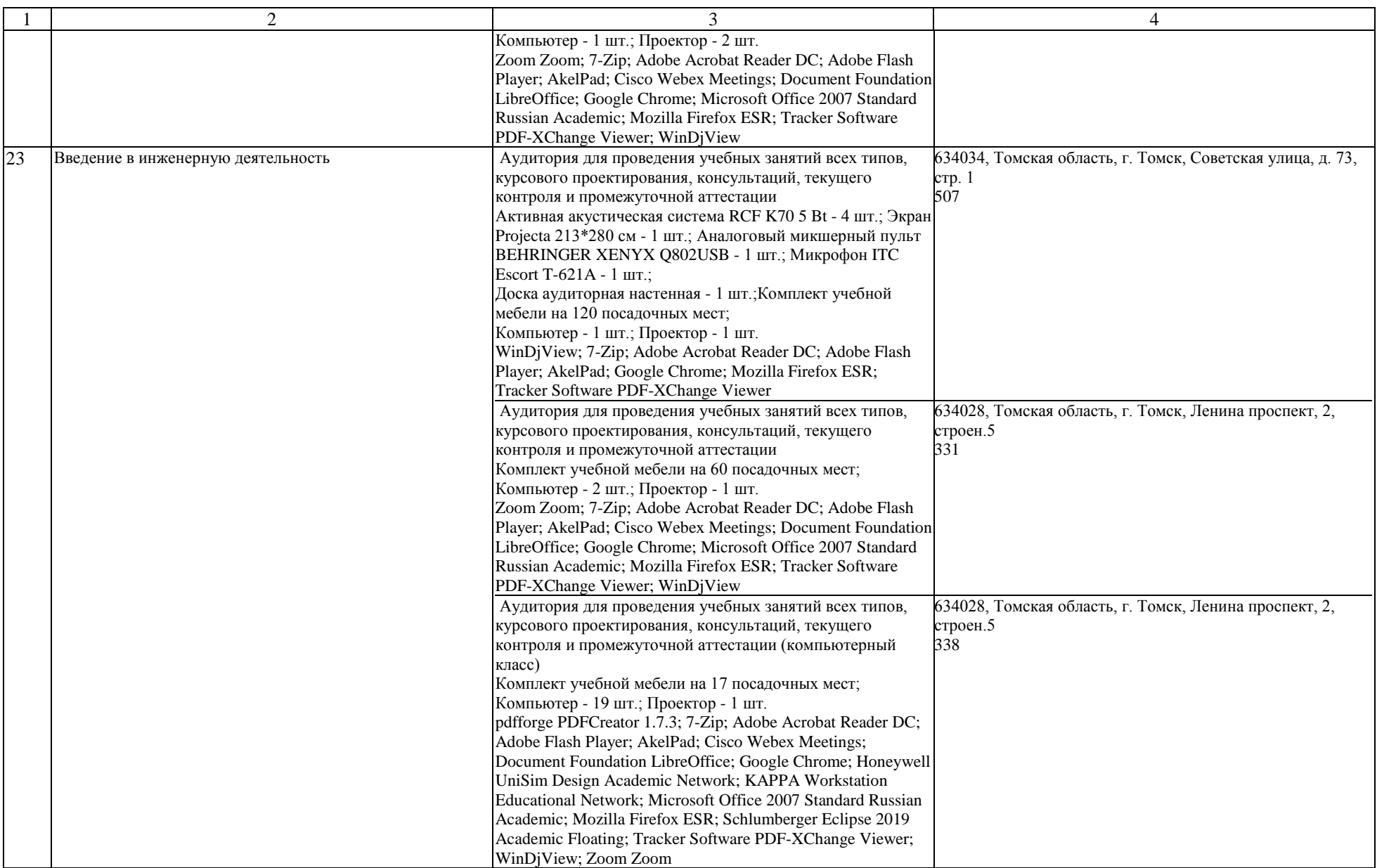

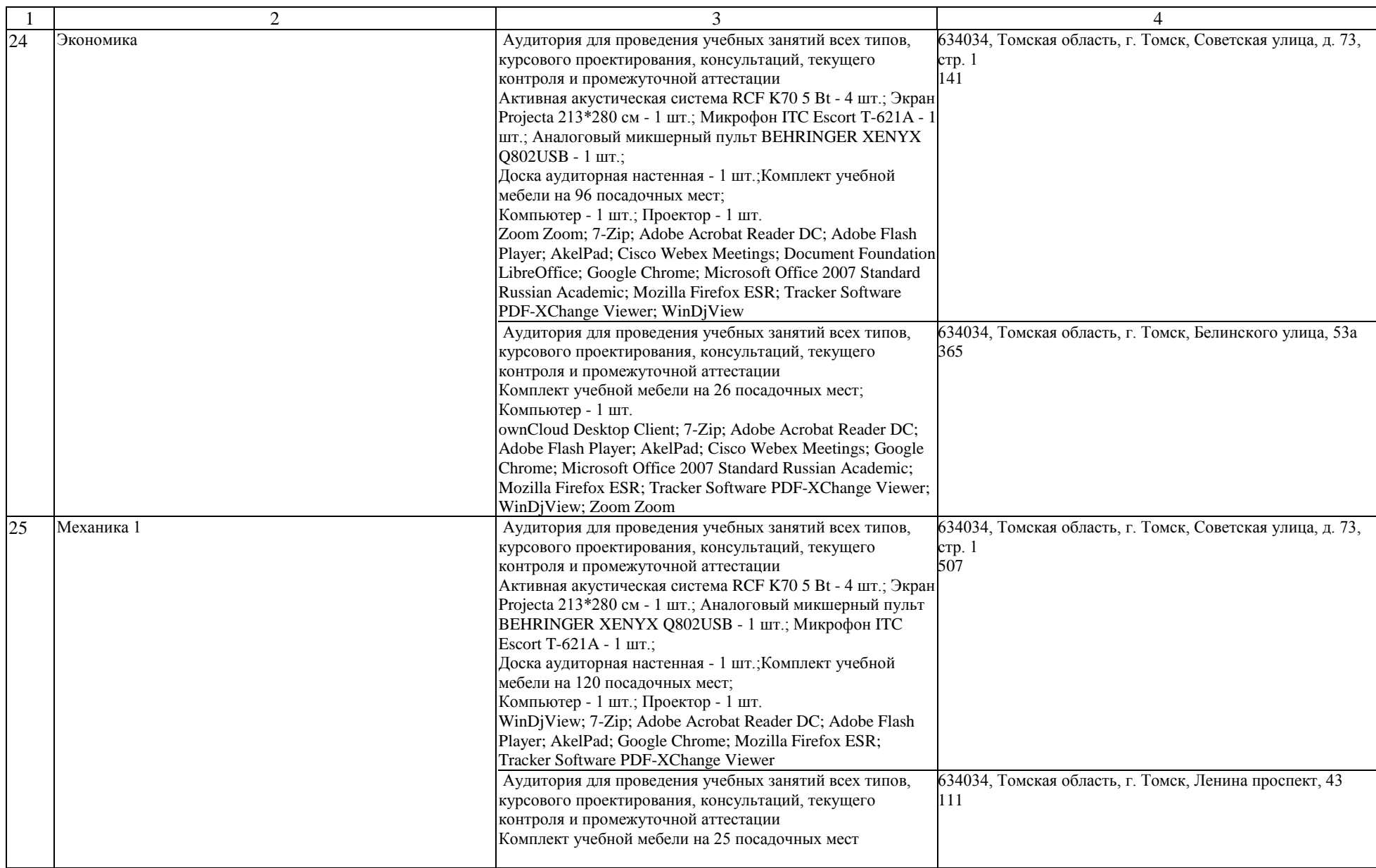

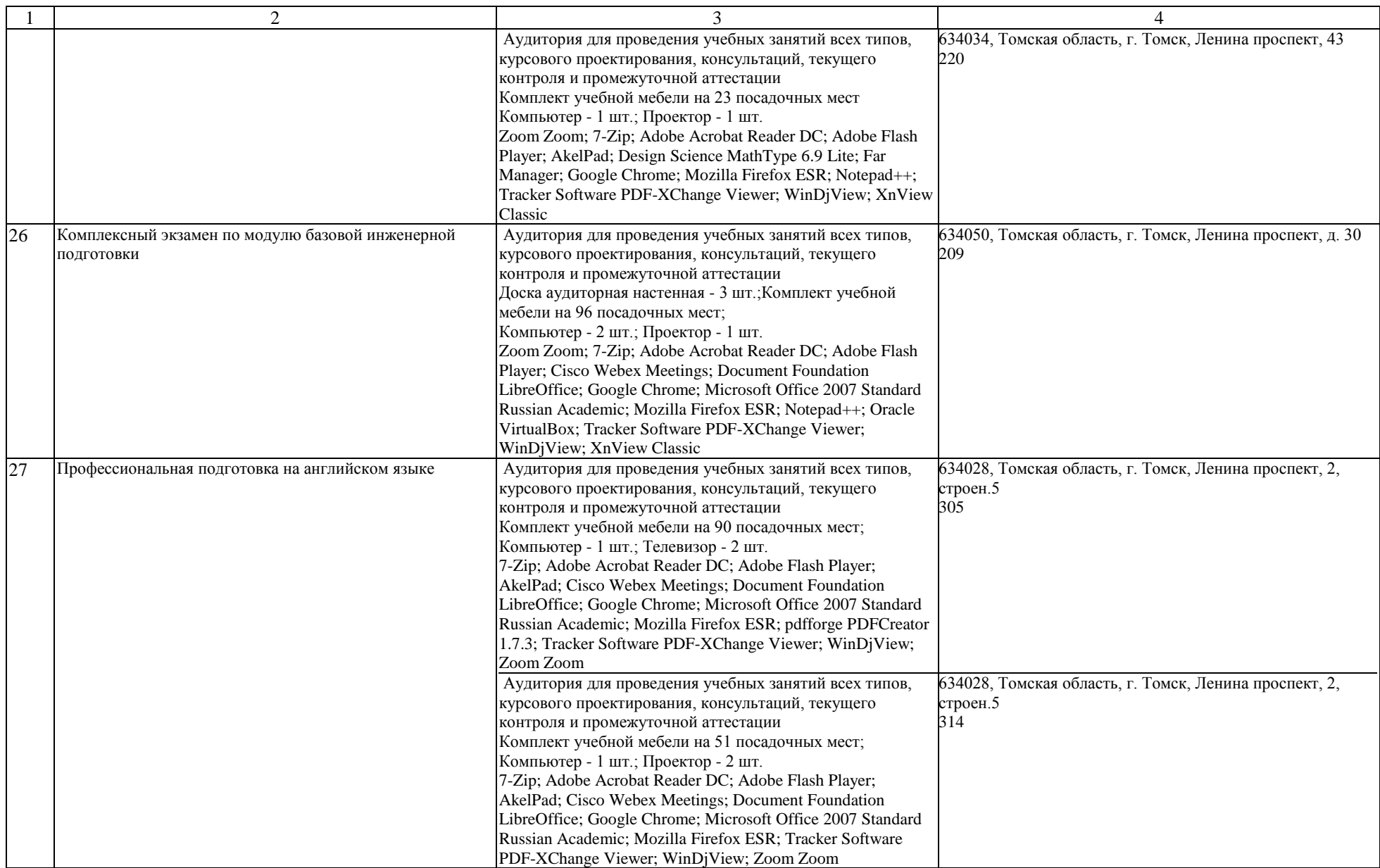

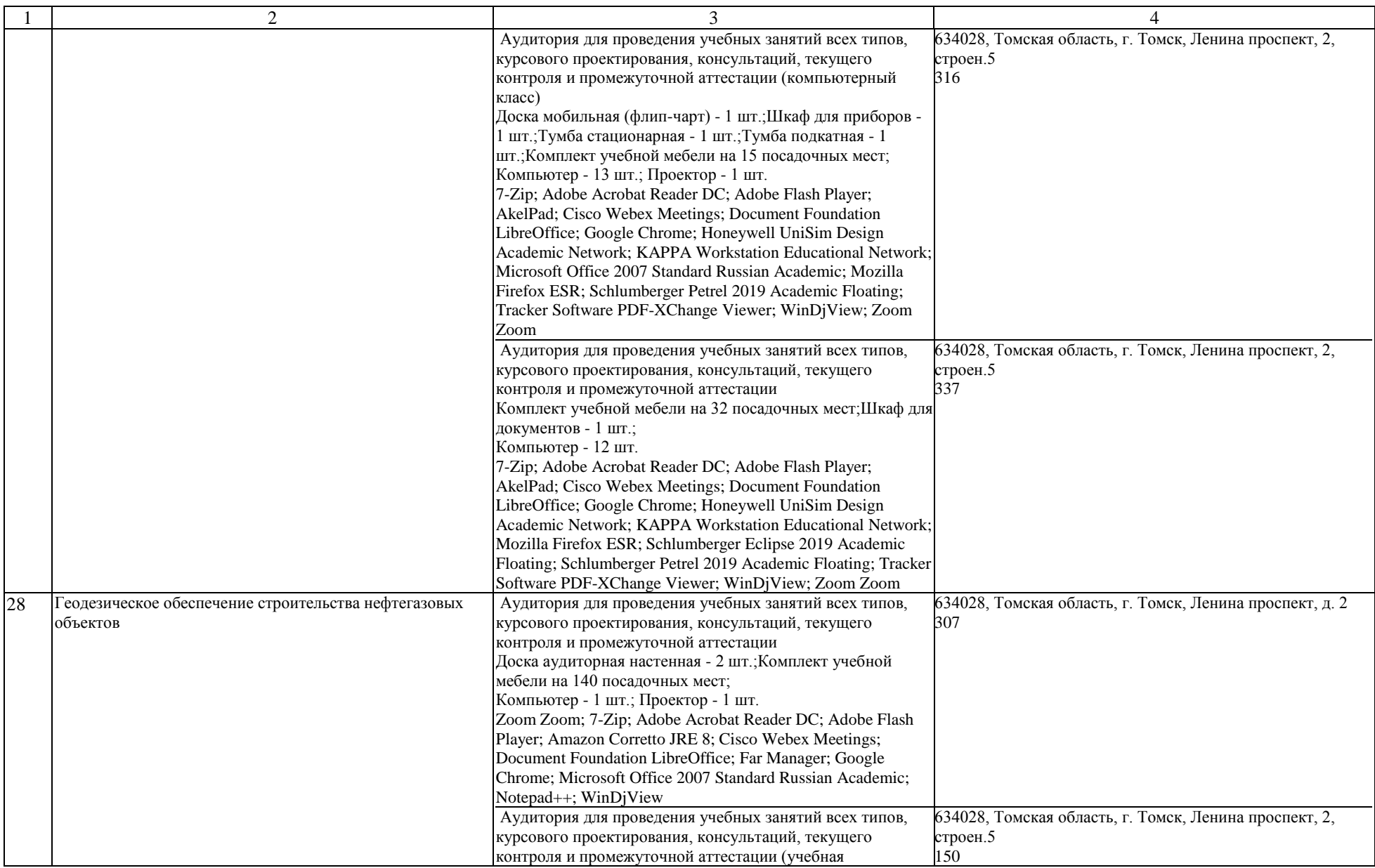

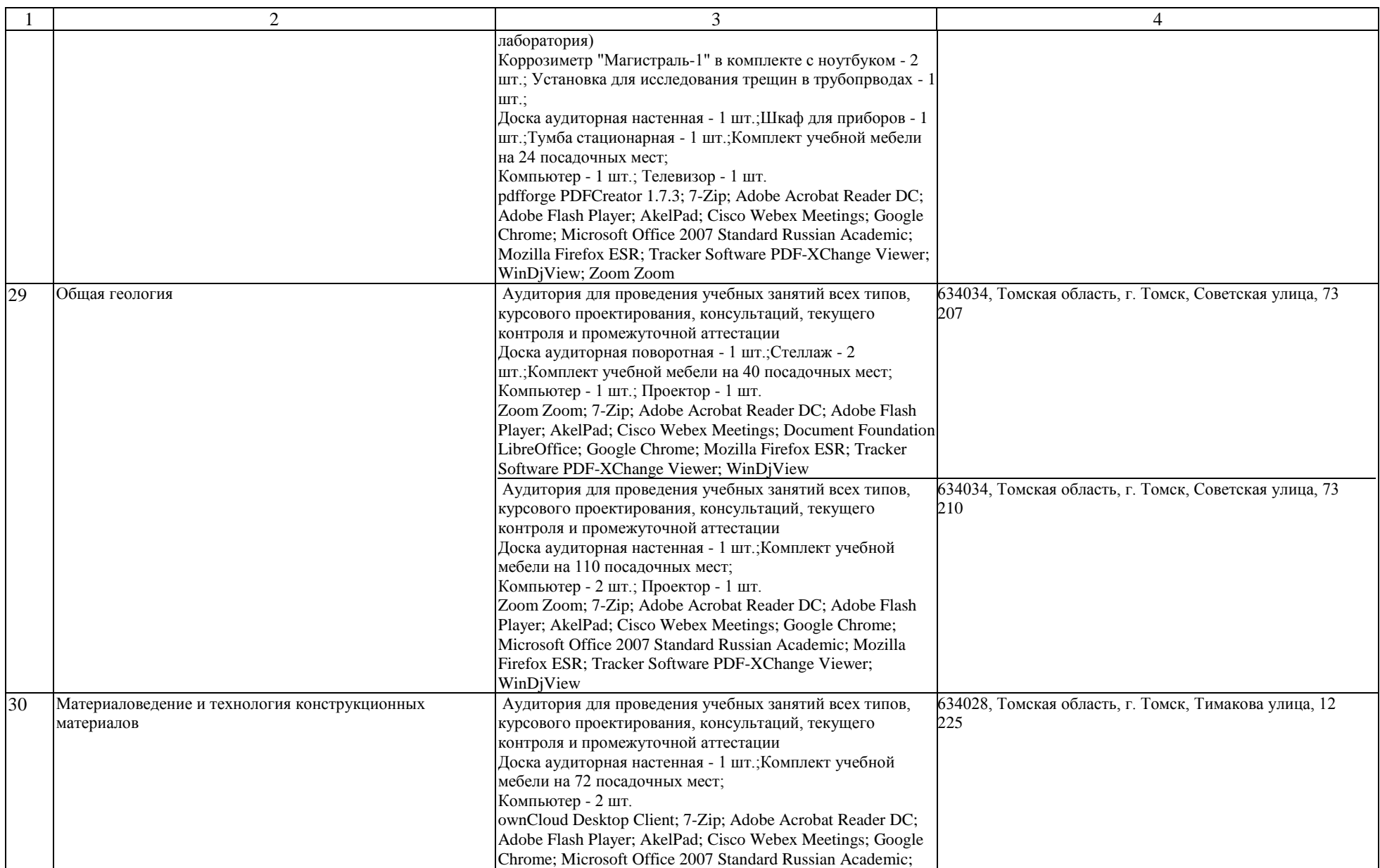

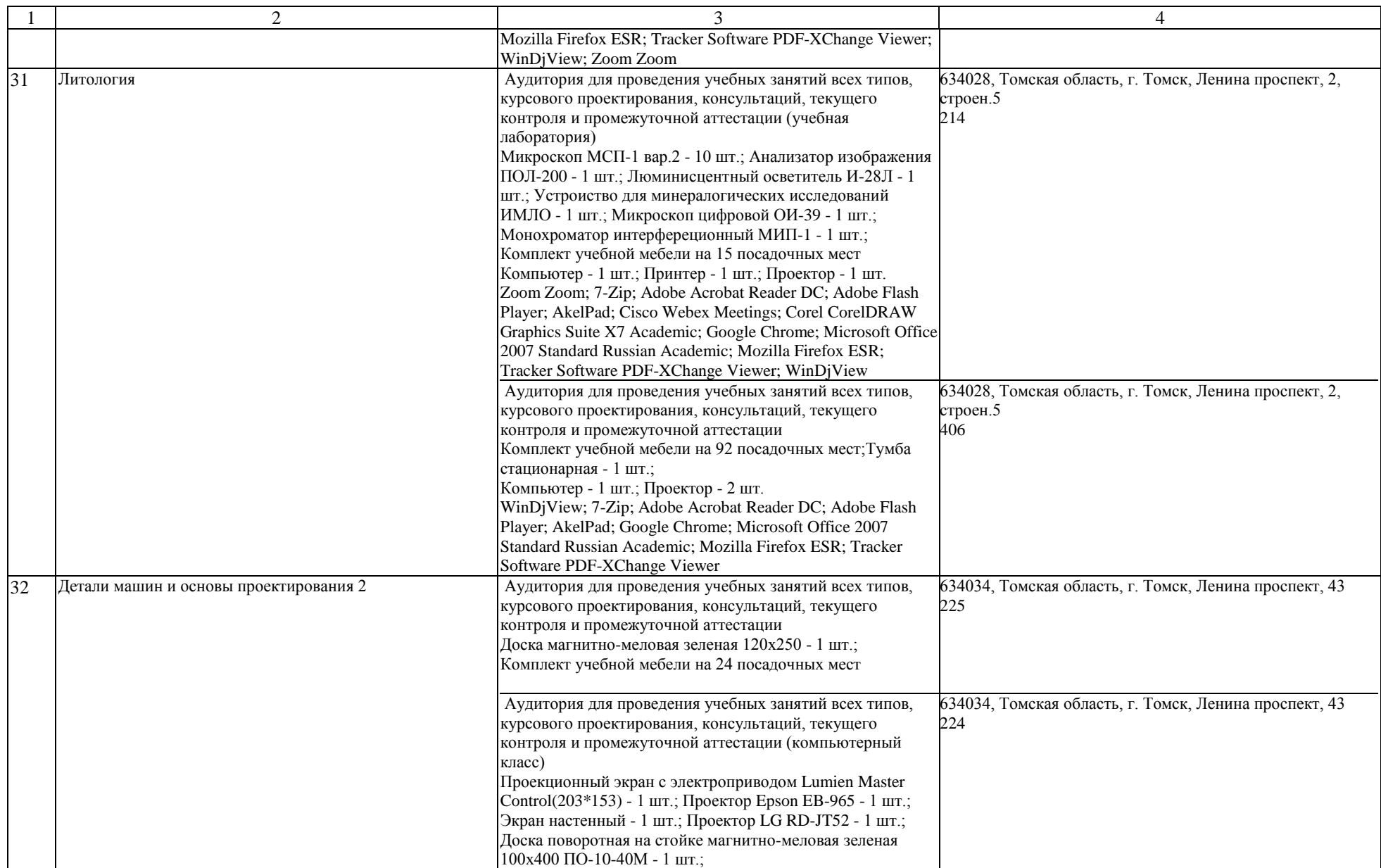

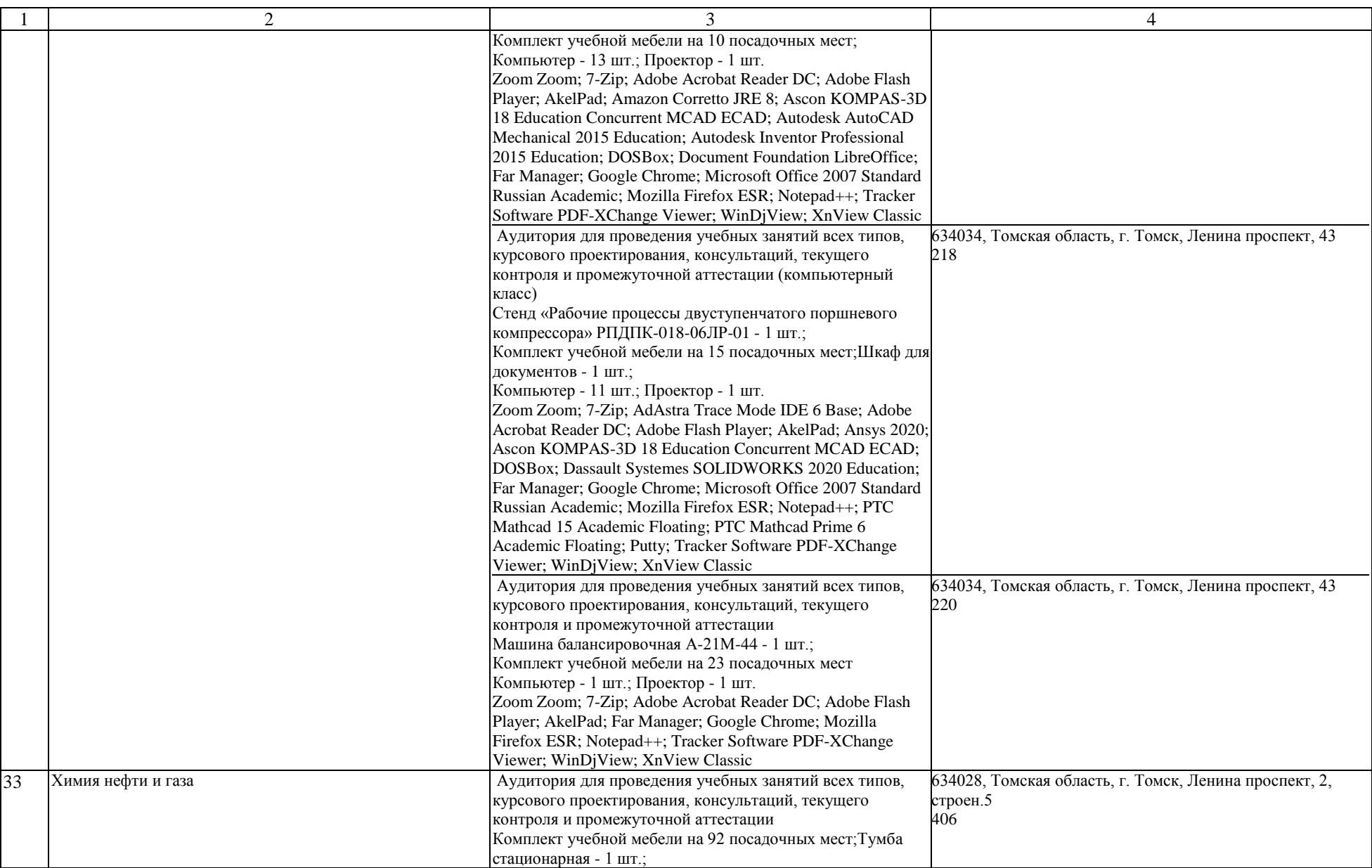

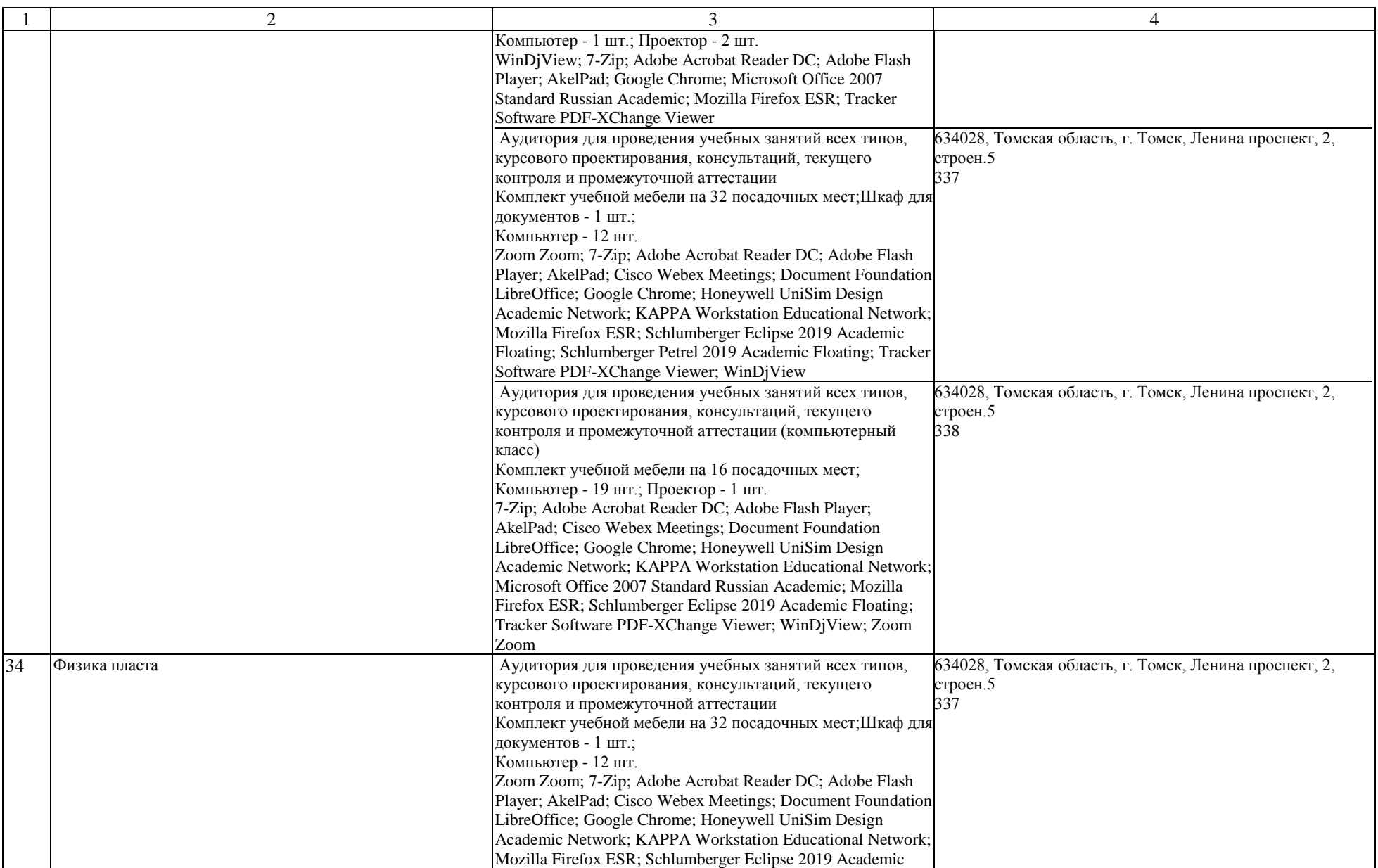

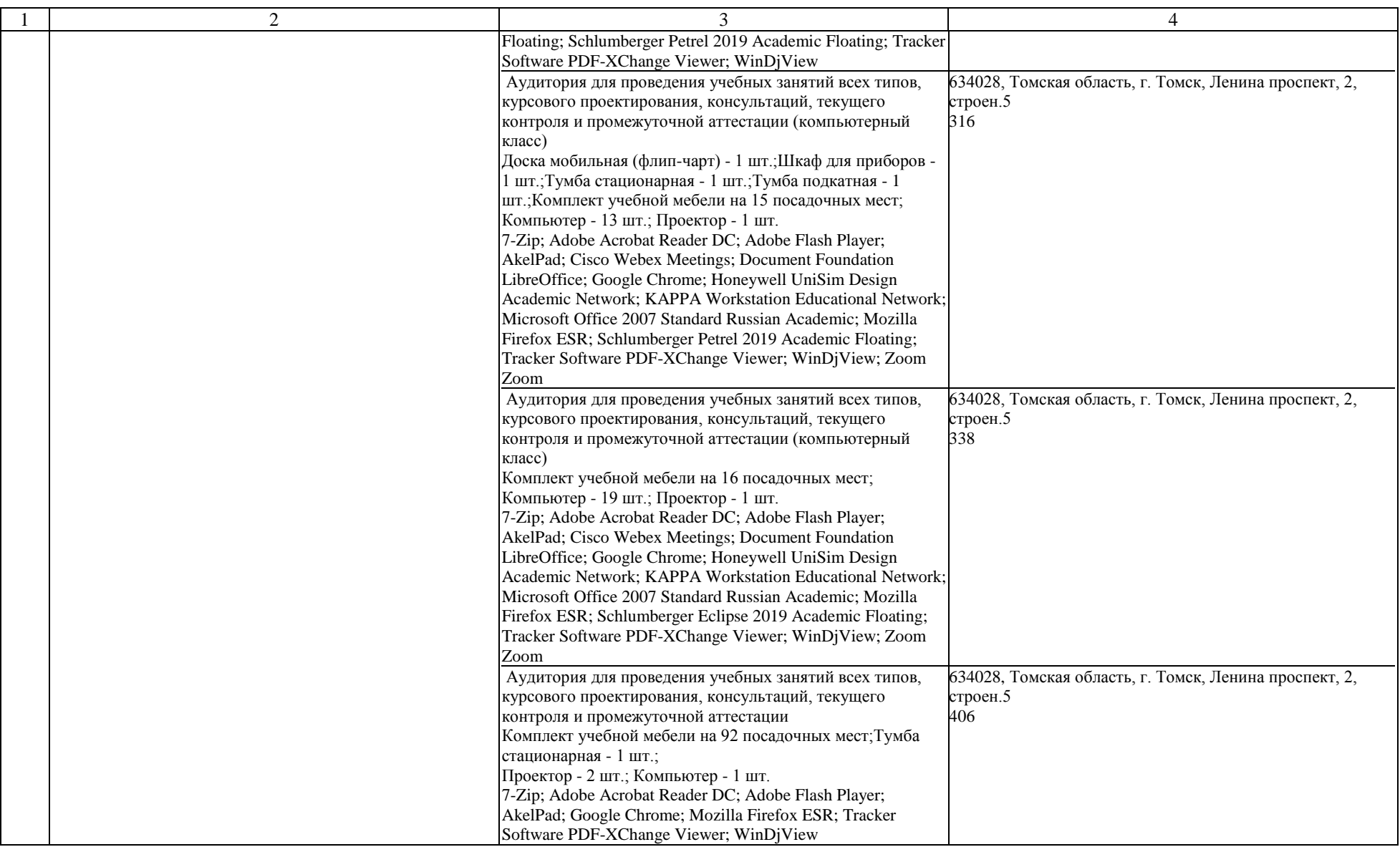

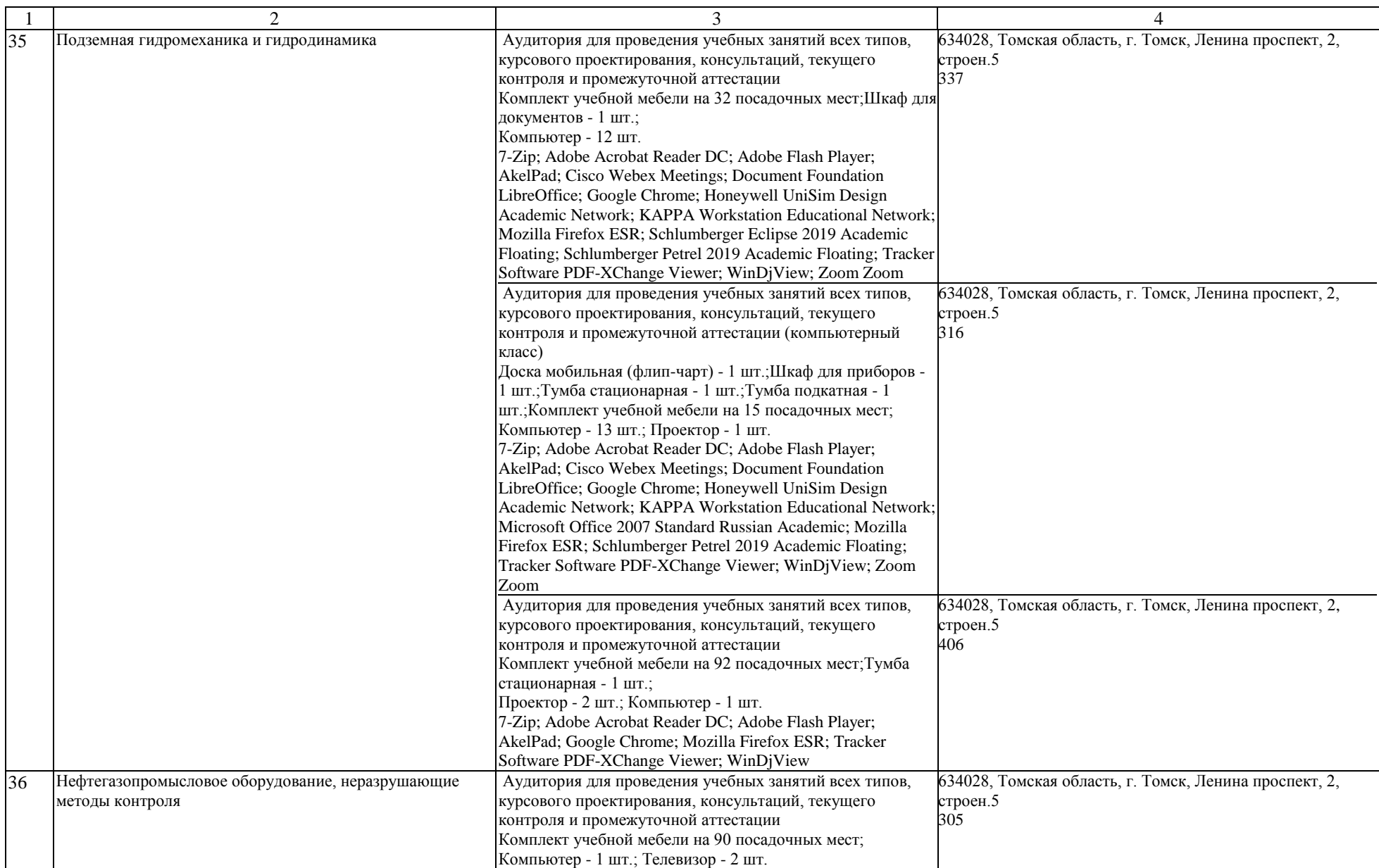

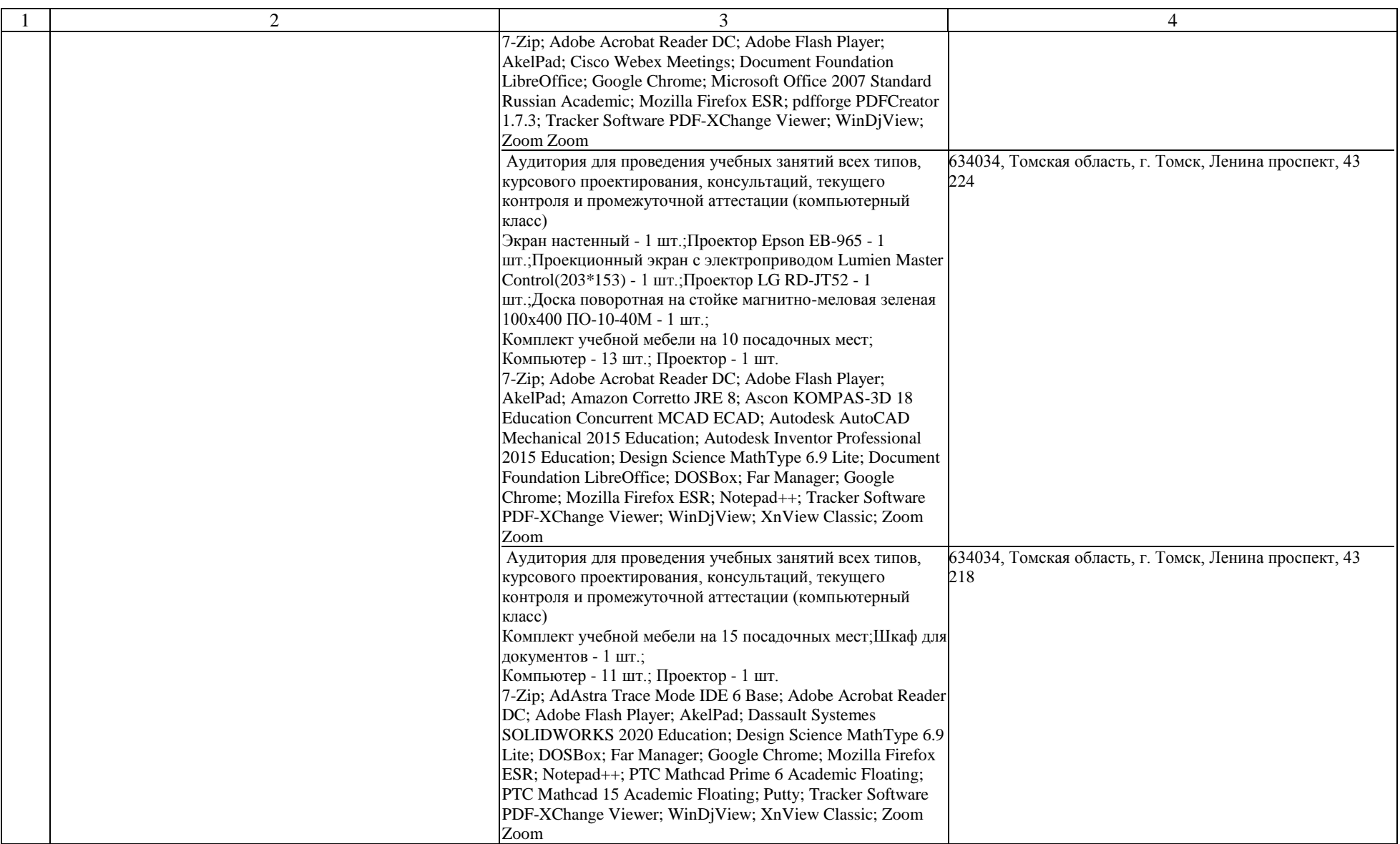

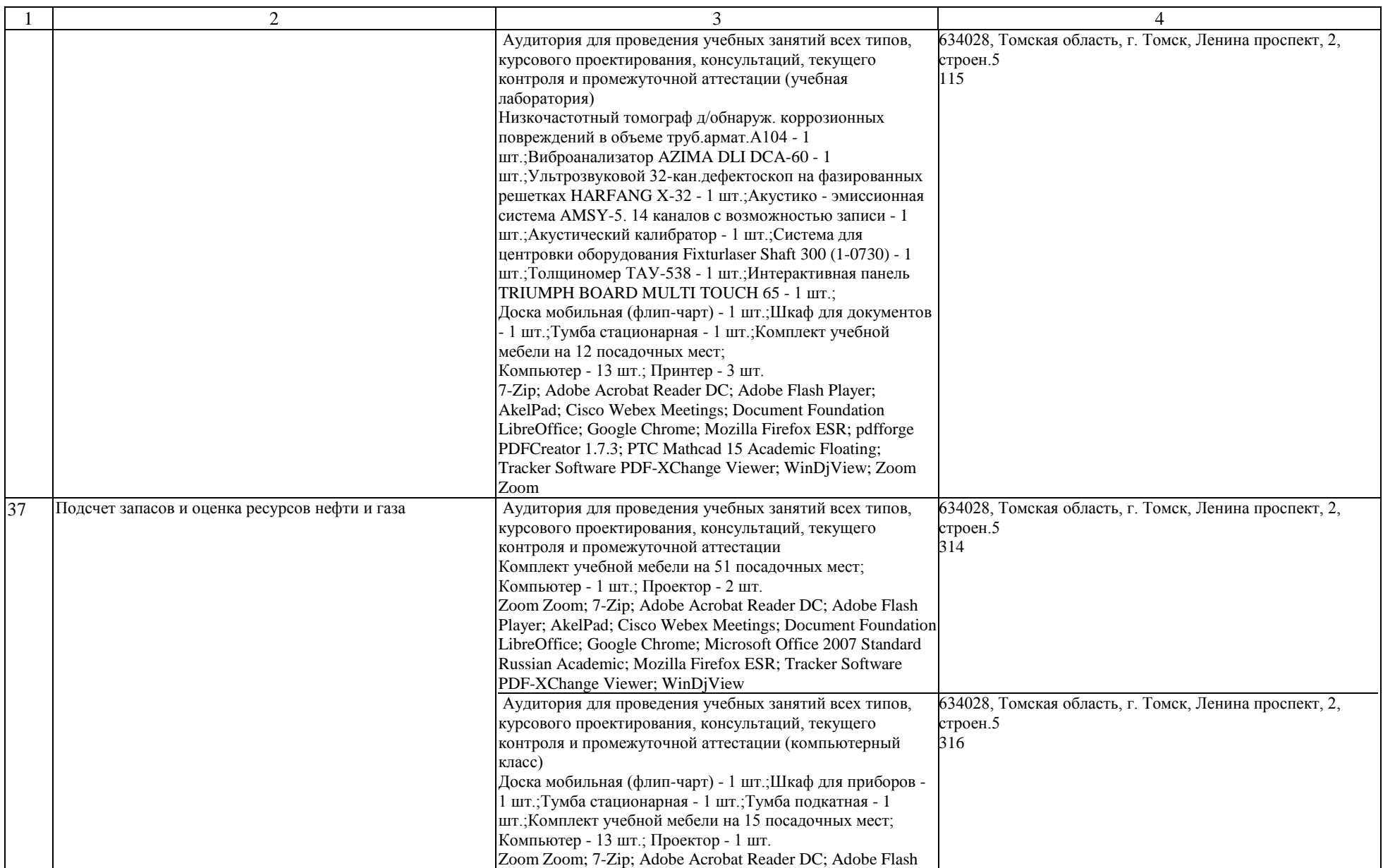

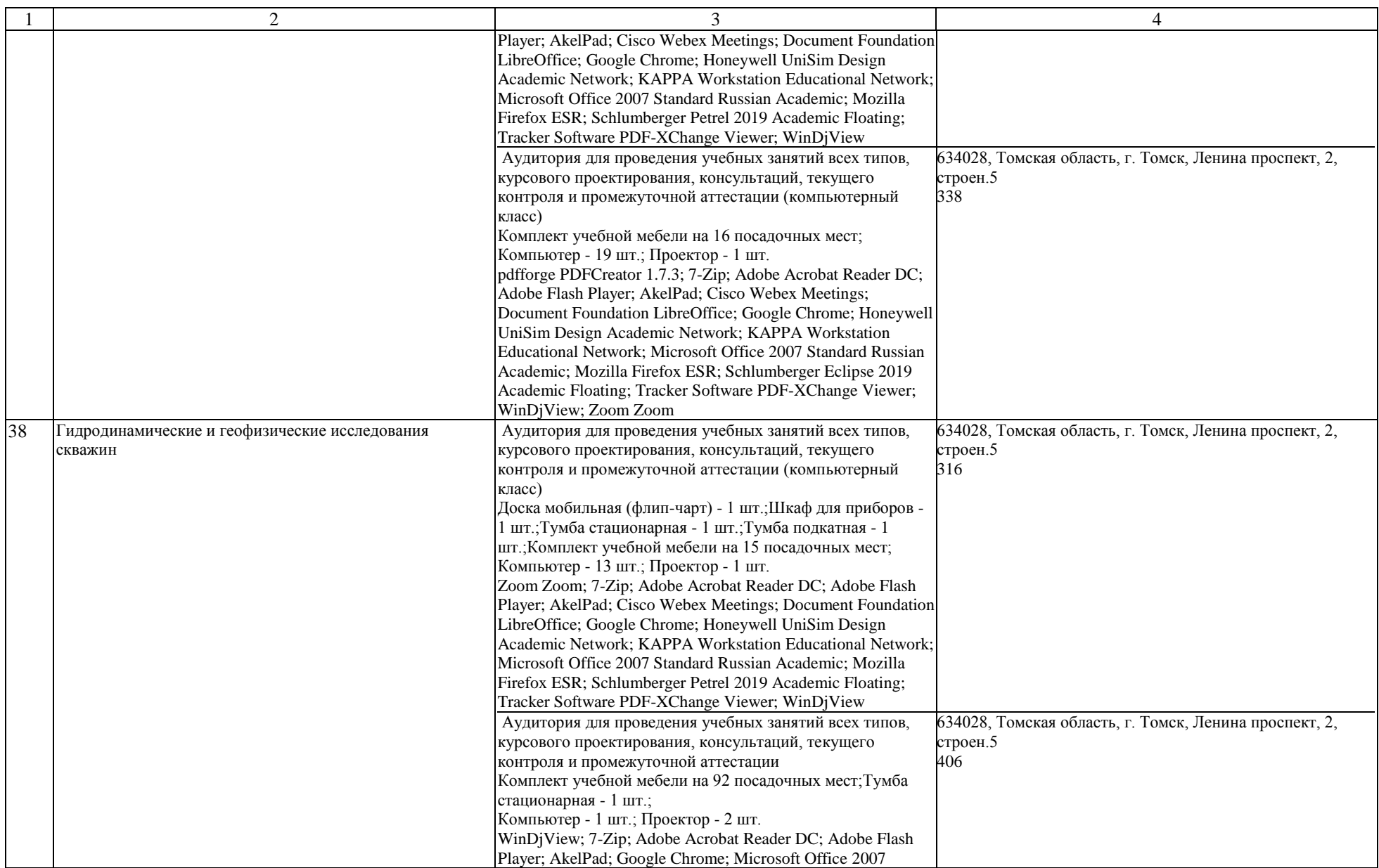

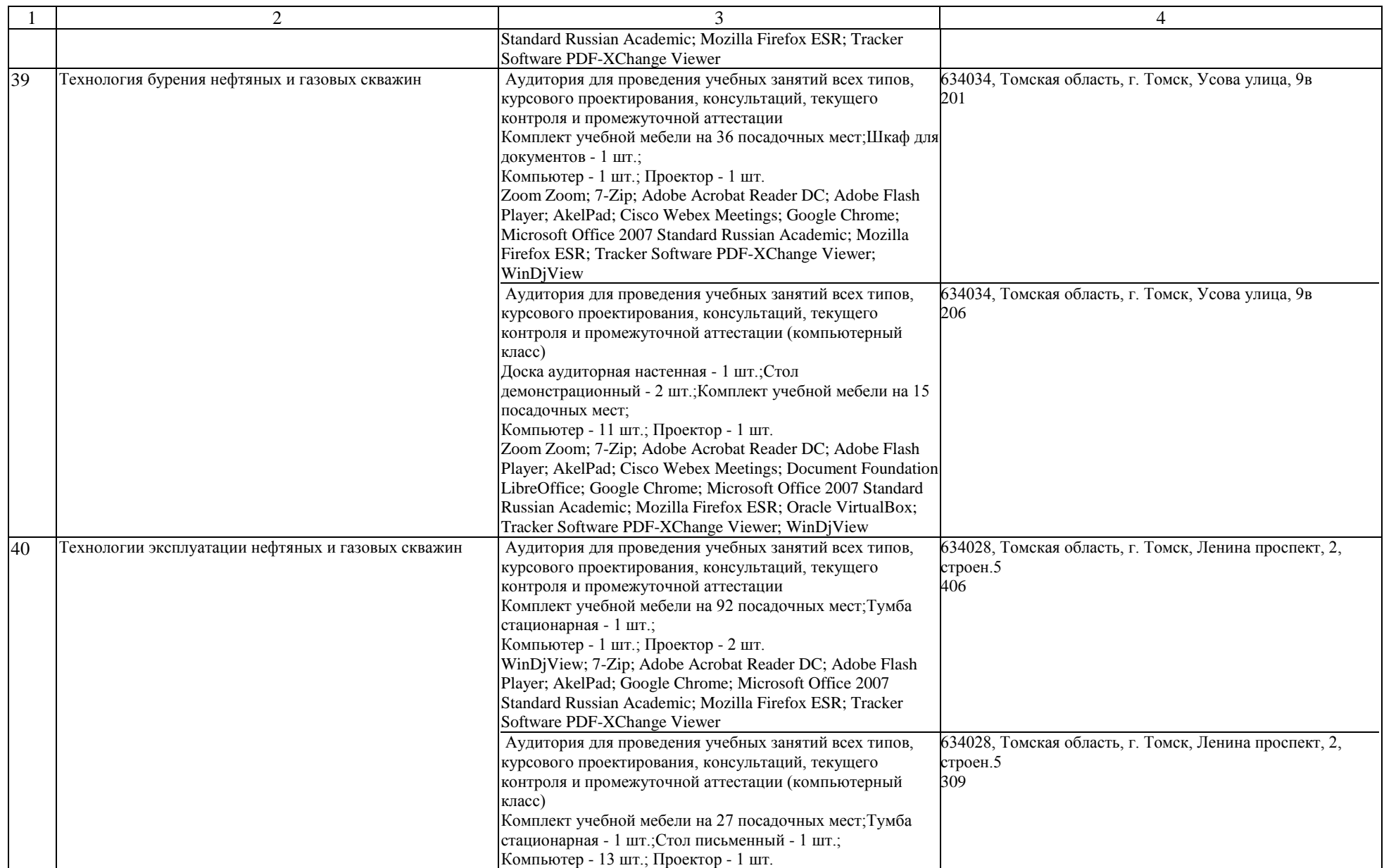

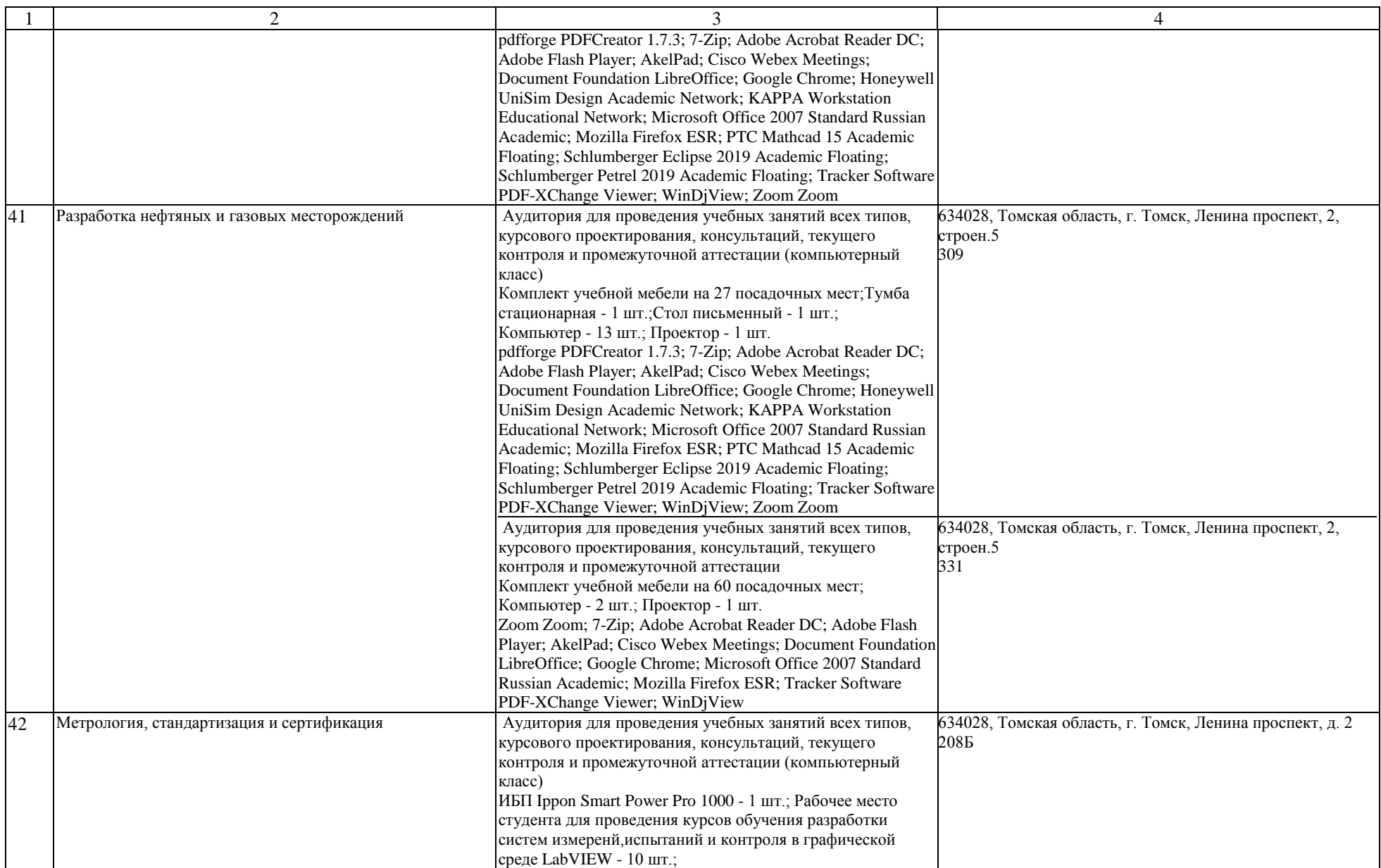

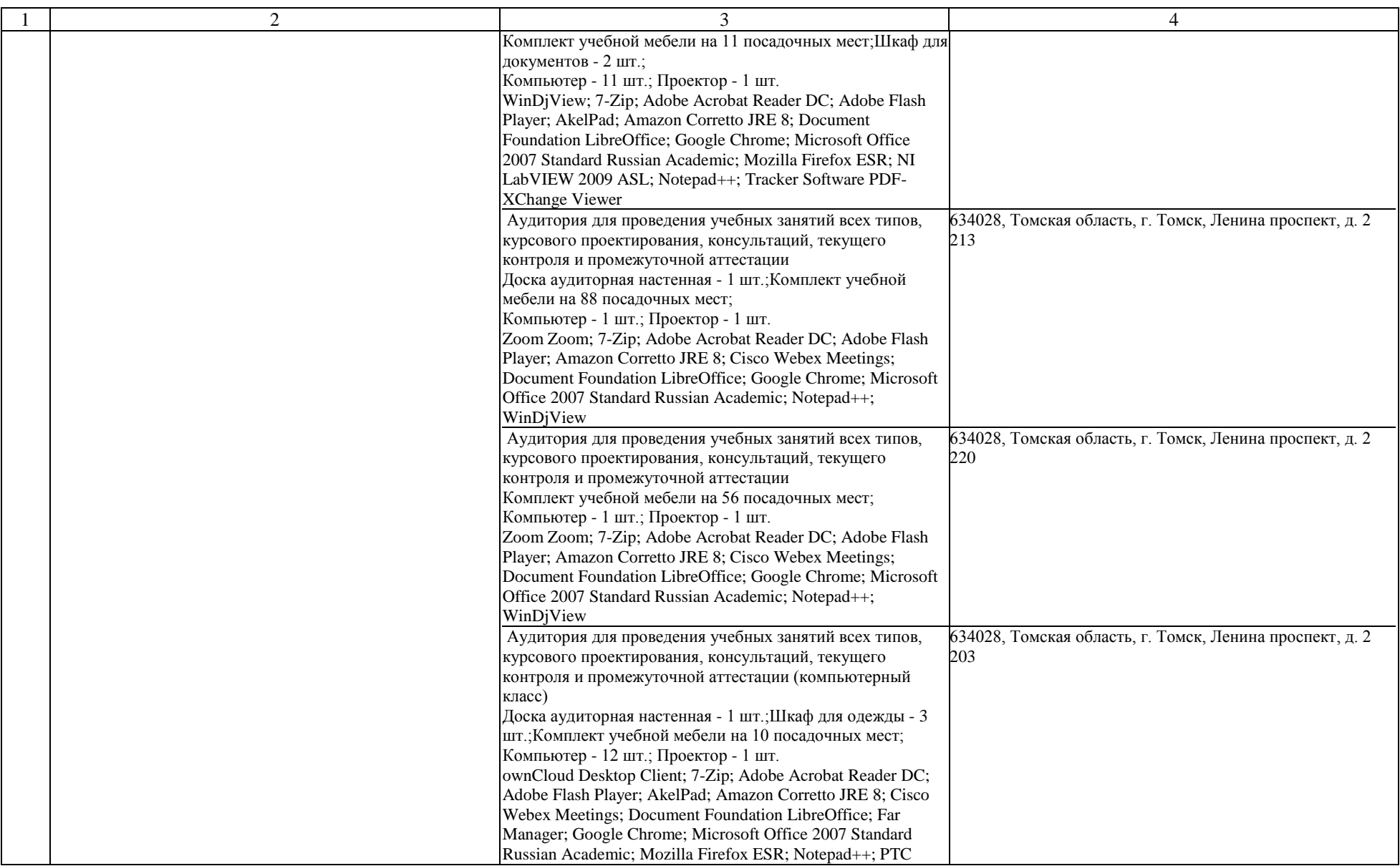

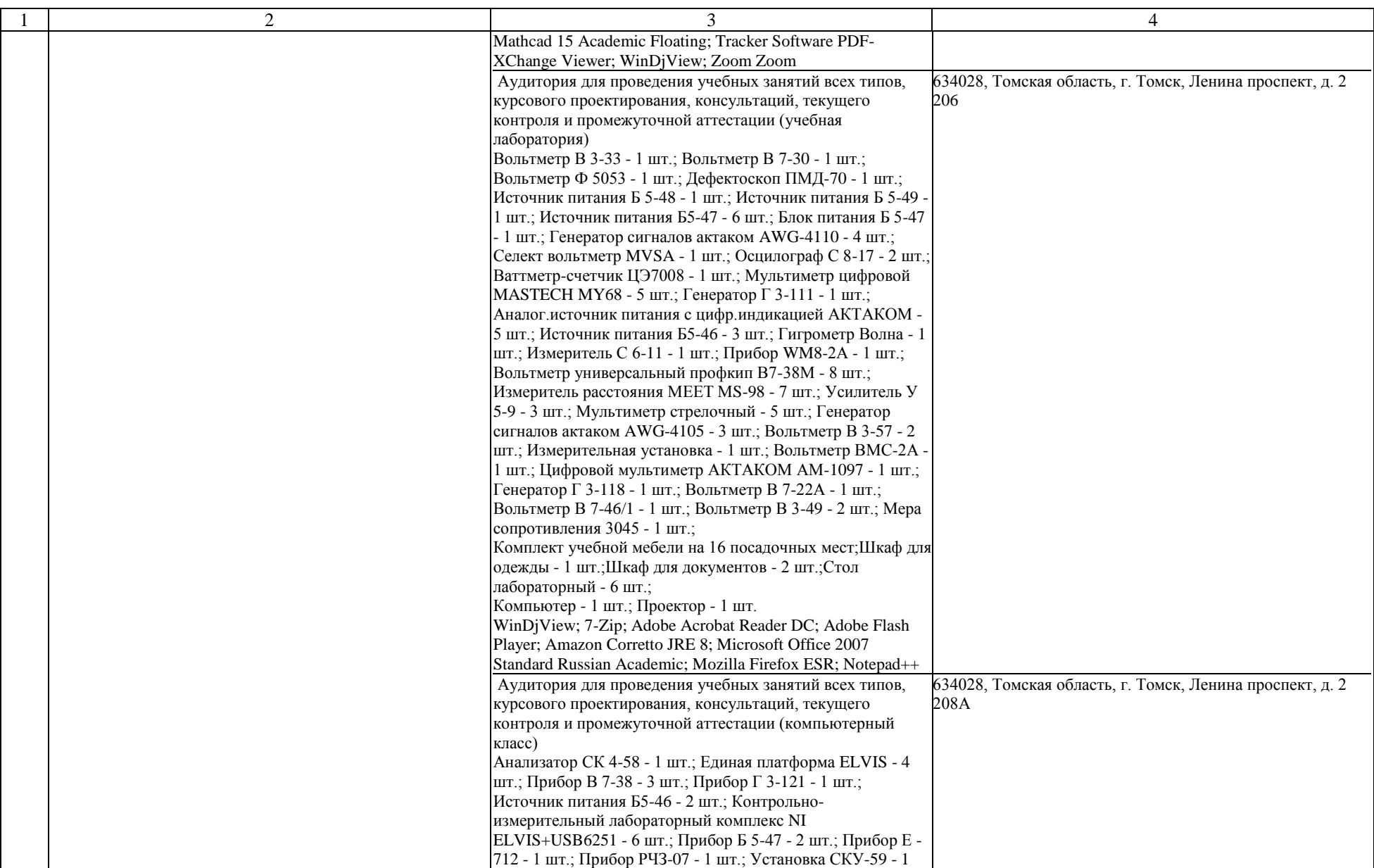

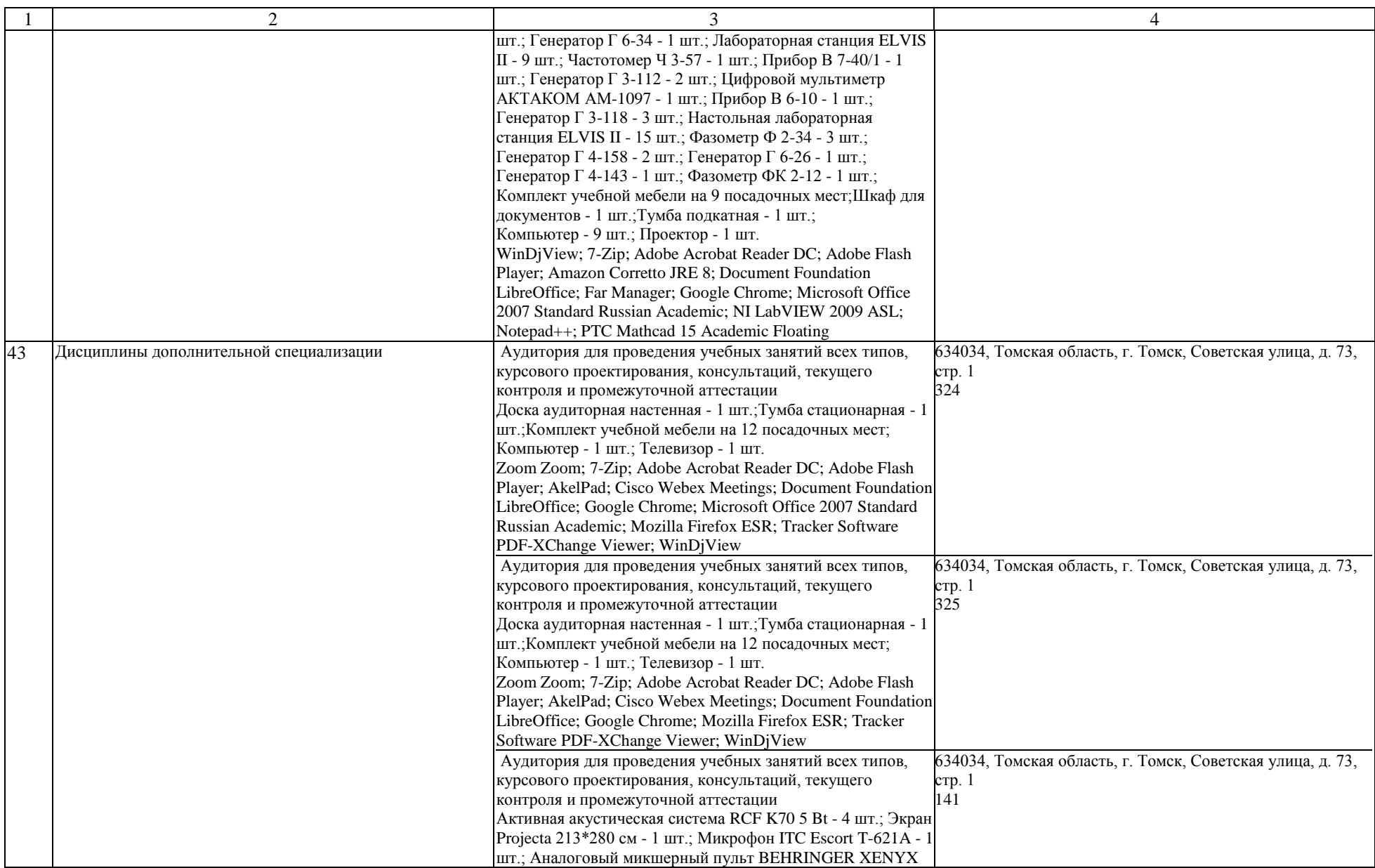

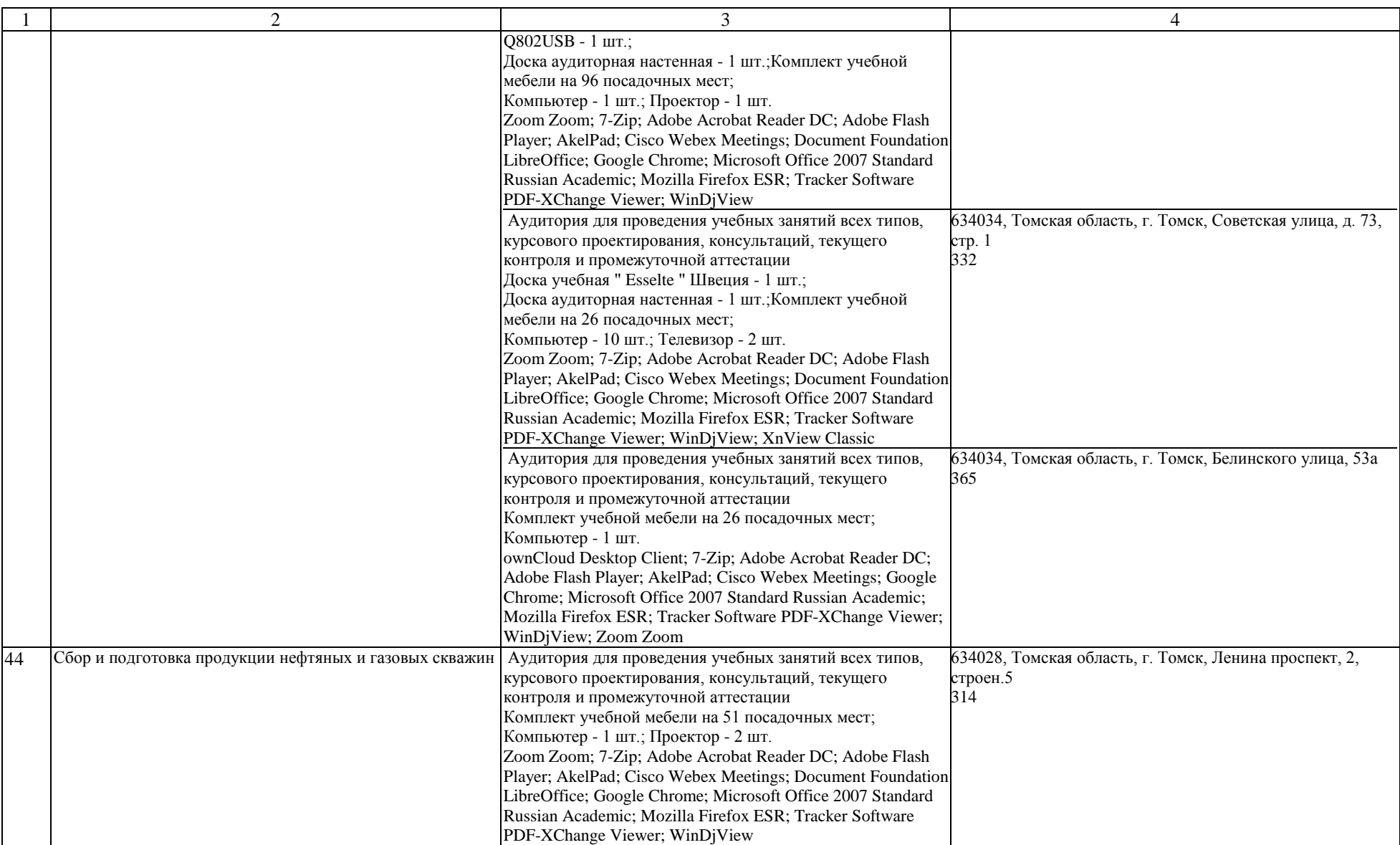

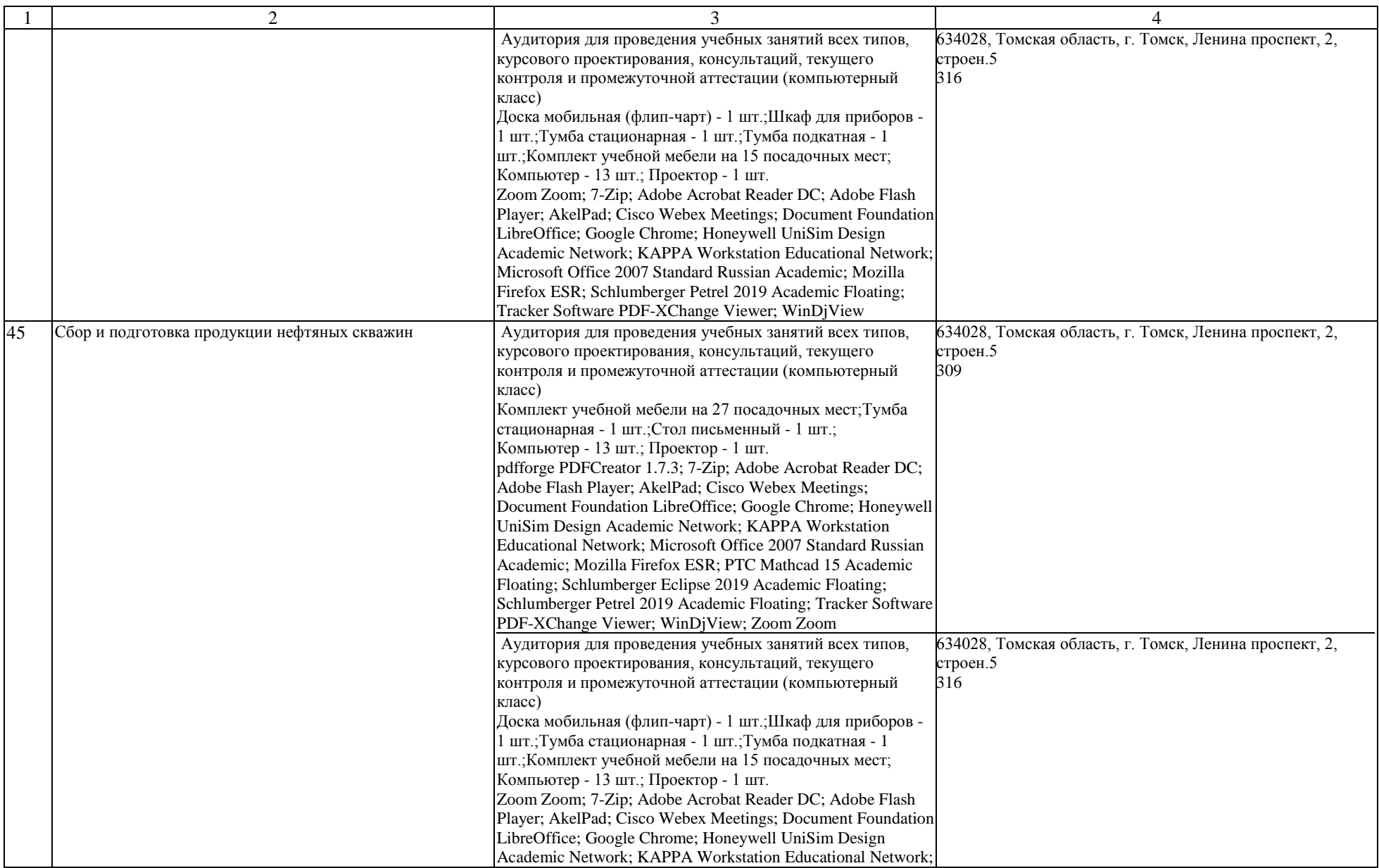

![](_page_44_Picture_202.jpeg)

![](_page_45_Picture_199.jpeg)

![](_page_46_Picture_188.jpeg)

![](_page_47_Picture_266.jpeg)

![](_page_48_Picture_275.jpeg)

![](_page_49_Picture_402.jpeg)

![](_page_50_Picture_448.jpeg)

![](_page_51_Picture_347.jpeg)

![](_page_52_Picture_202.jpeg)

![](_page_53_Picture_208.jpeg)

![](_page_54_Picture_273.jpeg)

![](_page_55_Picture_296.jpeg)

![](_page_56_Picture_382.jpeg)

![](_page_57_Picture_320.jpeg)

![](_page_58_Picture_267.jpeg)

![](_page_59_Picture_57.jpeg)